# **ČESKÉ VYSOKÉ UČENÍ TECHNICKÉ V PRAZE**

Fakulta elektrotechnická

# **BAKALÁŘSKÁ PRÁCE**

**2019 Stanislav Klymoshenko**

# **České vysoké učení technické v Praze**

Fakulta elektrotechnická Katedra telekomunikační techniky

**Nové způsoby komunikace po metalických vedeních**

**květen 2019 Bakalant: Stanislav Klymoshenko Vedoucí práce: doc. Ing. Jiří Vodrážka, Ph.D.**

## **Čestné prohlášení**

Prohlašuji, že jsem zadanou bakalářskou práci zpracoval sám s přispěním vedoucího práce a konzultanta a používal jsem pouze literaturu v práci uvedenou. Dále prohlašuji, že nemám námitek proti půjčování nebo zveřejňování mé bakalářské práce nebo její části se souhlasem katedry.

V Praze dne: podpis bakalanta

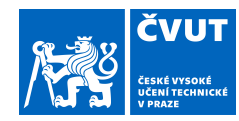

## ZADÁNÍ BAKALÁŘSKÉ PRÁCE

#### **I. OSOBNÍ A STUDIJNÍ ÚDAJE**

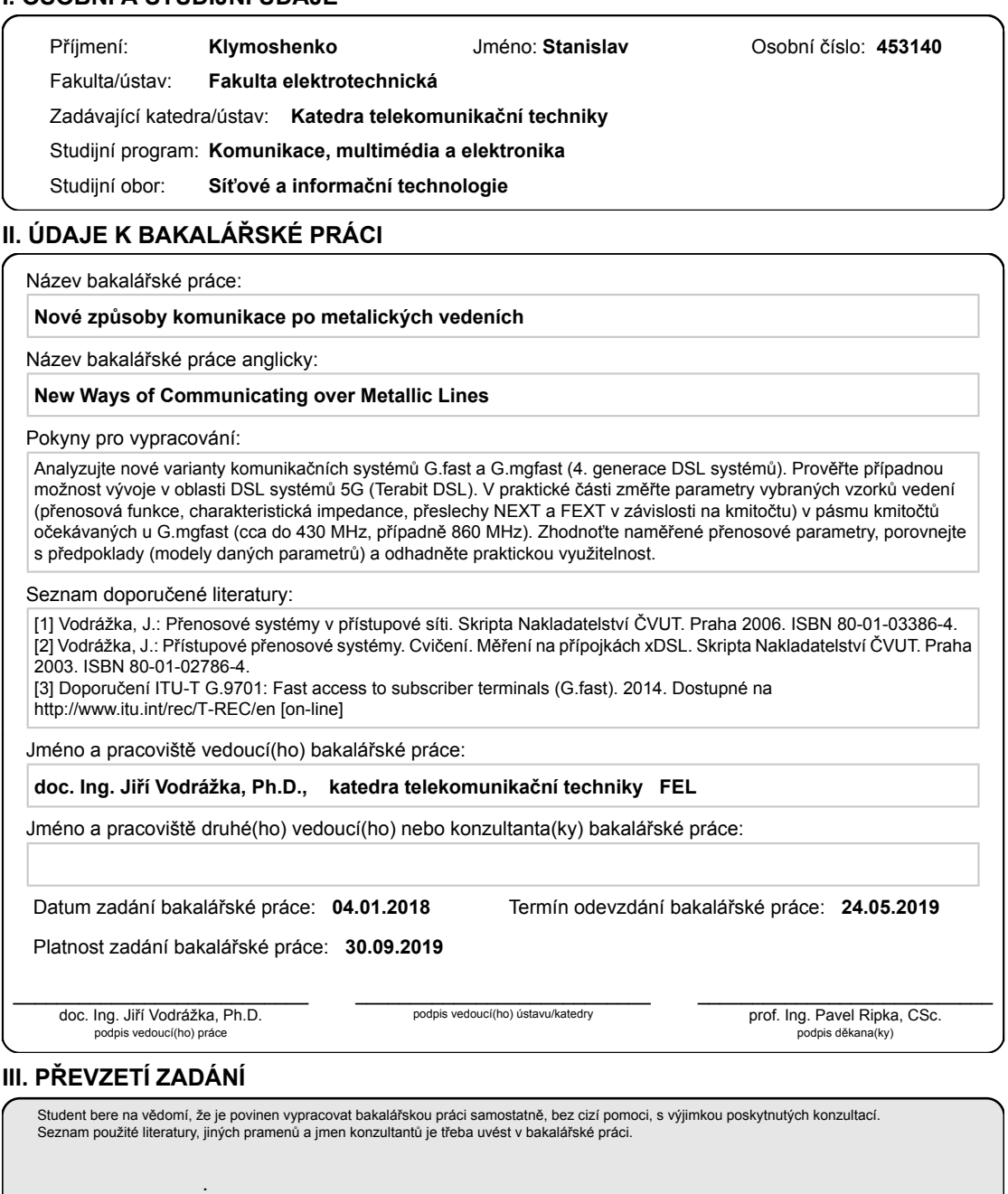

Datum převzetí zadání Podpis studenta Podpis studenta

CVUT-CZ-ZBP-2015.1 © ČVUT v Praze, Design: ČVUT v Praze, VIC

#### **Anotace:**

Tato diplomová práce se zabývá modelováním a analýzou nových způsobů komunikace metalickým vedením. Pro modelování a vyhodnocování dat byly použity samostatně definované funkce v interaktivním programovém prostředí a skriptovacím programovacím jazyku Matlab verze 2018b.

**Klíčová slova:** xDSL, G.Fast, Terrabit DSL, metalické vedení, Cat 5, VDMT, Matlab.

#### **Summary:**

This final project deals with modulation and analyzing of new forms of communication by metallic fibre. For modulation and evaluating data with a self defined functions a multiparadigm numerical computing environment and proprietary programming language Matlab of 2018b version had been used.

**Index Terms:** xDSL, G.Fast, Terrabit DSL, metallic fibre, Cat 5, VDMT, Matlab.

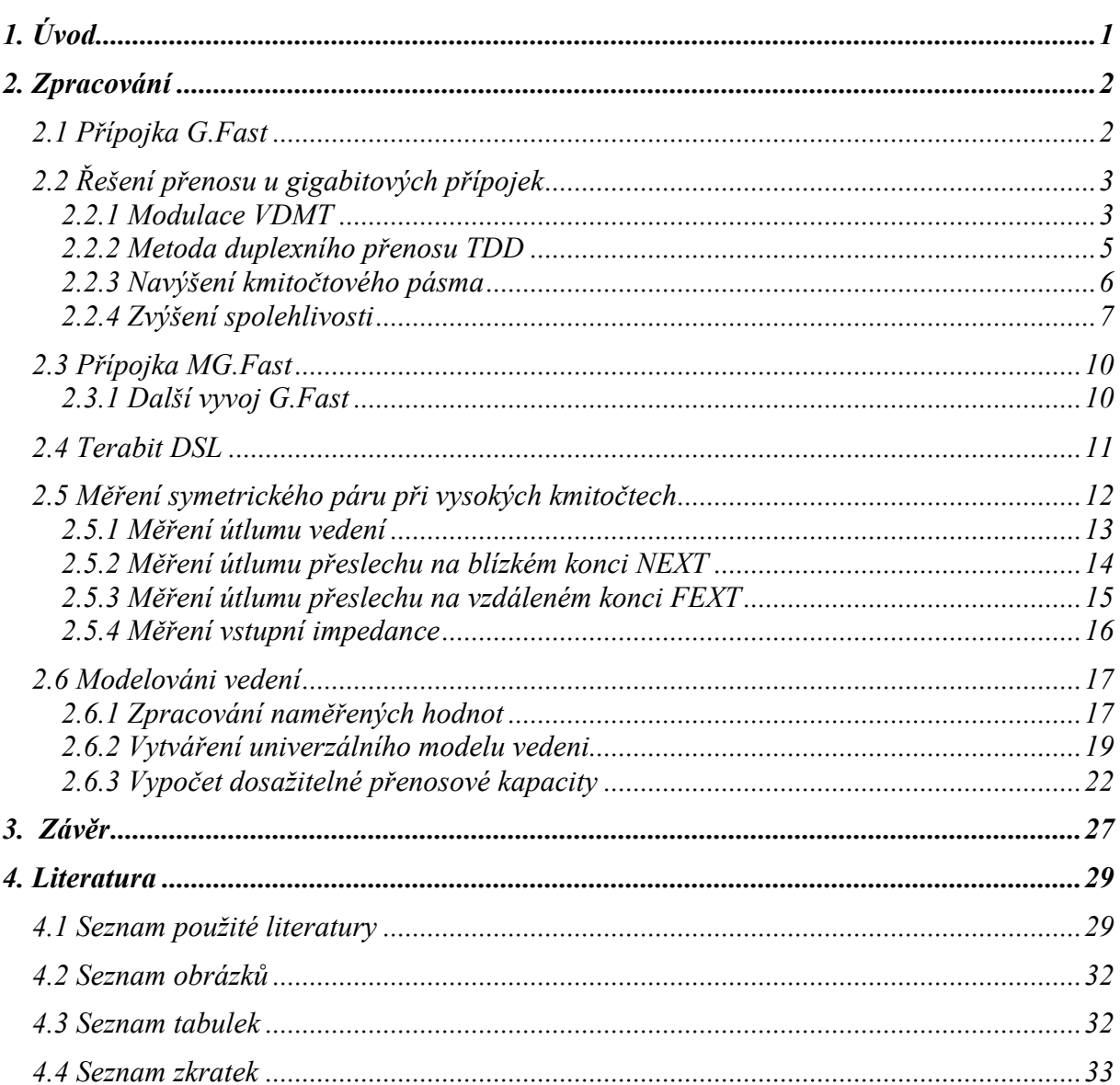

## Obsah

## **1. Úvod**

Velký růst datových služeb a používání sítě Internet poslední dobou zvedá nároky na přenosové rychlosti účastnických přípojek. Nové instalace používají optická vlákna, operátoři však stále hledají možnost používání existujícího metalického vedení a s tím související snížené náklady oproti reinstalaci optických kabelů. Vyřešením této otázky se staly přípojky xDSL [11].

Přípojky xDSL, jak se zdálo, dosáhly poslední etapy svého vývoje variantou VDSL2/2+. Další rozvoj pevných přístupových sítí je záležitostí optických vláken. Nicméně připravované doporučení ITU-T s pracovním označením G.Fast dává metalickým vedením další šanci.

Zatímco v některých částech světa se již delší dobu instalují plně optické přípojky FTTH (Fiber to the Home) na principu pasivní optické sítě (PON) v České republice se rozvíjejí jen velice pomalu. I v řadě dalších zemí se stále počítá s využitím metalických vedení až na hranice teoretického maxima. Za systém, který se na toto maximum dostane, byla ještě donedávna považována přípojka VDSL2.

Formální specifikace G.Fast byly zveřejněny jako ITU-T G.9700 a G.9701 se schválením G.9700 uděleným v dubnu 2014 a schválením G.9701 uděleným 5. prosince 2014. Vývoj byl koordinován s projektem FTTdp (Fiber to the Distribution Point - vlákno do distribučního místa). Název G.Fast je zkratka pro fast access to subscriber terminals (rychlý přístup k účastnickým terminálům), písmeno G představuje řadu doporučení ITU-T G. Omezený demonstrační hardware byl prokázán v polovině roku 2013. První čipové sady byly představeny v říjnu 2014, s komerčním hardwarem zavedeným v roce 2015 a první instalace byla zahájena v roce 2016. [11]

Obecně můžeme řiči že přípojka G.Fast je dalším vylepšením přípojek série xDSL, které umožnují používání standardních měděných telefonních metalických kabelů pro telefonický hovor a zároveň připojování k internetu s teoretickou rychlostí downstream 1Gbit/s.

Dalším pokračováním bude specifikace Multi-G.fast, na jejíž specifikaci se pracuje. Zejména na ni je zaměřena tato práce s cílem odhadnout propustnosti na typických příkladech přenosového média.

## **2. Zpracování**

## **2.1 Přípojka G.Fast**

Doporučení ITU-T s pracovním označením G.Fast je novým dechem pro metalická vedení. Jedním z cílů je modernizace už existujícího metalického vedení a tím samým snížení nákladů na instalace nové infrastruktury přístupových sítí. Modernizací myslíme zvýšení downstream a upstream rychlostí u stávajících přípojek typu xDSL na krátkých vzdálenostech cca 100m až 500 Mbit/s, resp. 150 Mbit/s na 250m. V dlouhodobé perspektivě se uvažuje o 1 Gbit/s na 100m. Použitím technologie G.Fast je umožnováno zvýšení přenosových rychlosti v místech kde se z technických nebo jiných důvodu nejde instalovat optická vlákna. [11]

Jako topologie přístupové sítě se používá FTTdp. Nová technologie tzv. inverzní napájení (Reverse power feeding), která se používá u FTTdp, snižuje náklady na instalace redukováním potřeby napájení DPU jednotky a spolu s tím lepší použití energie kvůli nižším ztrátám v kabelu oproti PoE. [12]

Modernizace přenosového vedení obsahuje nejen zvýšení přenosových rychlostí ale i zlepšeni provozních parametrů, vedoucích k zajištění spolehlivého provozu.

Jedním ale ne jediným takovým zlepšením je používáni inverzního multiplexování.

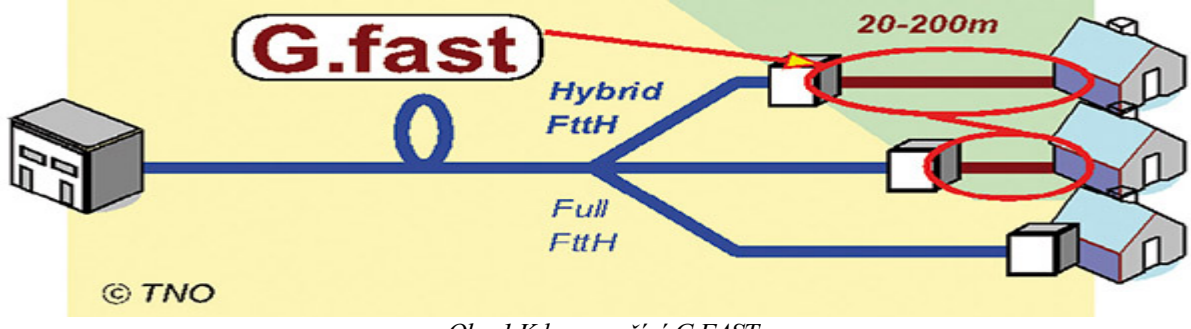

*Obr. 1 Kde se používá G.FAST*

|                                  | G.Fast                         | <b>VDSL2</b>             |
|----------------------------------|--------------------------------|--------------------------|
| <b>Modulation</b>                | DMT (up to 14 bits/Hz)         | DMT (up to 15 bits/Hz)   |
| <b>Bandwidth [MHz]</b>           | 106, 212, 424                  | 8, 12, 17, 30, 35        |
| <b>Max. Transmit Power [dBm]</b> | 2 (coax) and $4 - 8$ (UTP)     | $11.5 - 20.5$ (UTP)      |
| <b>Duplexing</b>                 | TDD                            | <b>FDD</b>               |
| <b>Distance</b>                  | $<$ 250m 400m (UTP)            | < 1000m (2500m) UTP      |
| Bit Rate (up+down) [Mbit/s]      | $<$ 1000 (106), $<$ 2000 (212) | $<$ 400(35), $<$ 150(17) |
| One way latency                  | < 1ms                          | $< 10 \text{ ms}$        |
| <b>Vectoring</b>                 | Yes                            | Optopnal                 |
| <b>Up/Down Rate Ratio</b>        | Provisioned, dynamic           | Fixed by bandplan        |
| Retransmition                    | Yes                            | Optional                 |
| Coding                           | Interleaved RS/Trellis         | Interleaved RS/Trellis   |
| Full init time (single line)     | 20 seconds (typical)           | 120 seconds (typical)    |

*Tab.1 Porovnání základních vlastnosti přípojek VDSL2 a G.Fast*

## **2.2 Řešení přenosu u gigabitových přípojek**

### **2.2.1 Modulace VDMT**

Primárním cílem vývoje nové generace přípojky xDSL bylo zvýšení přenosové rychlosti, neboli informační propustnosti. Celková informační propustnost digitálních kanálů zaleží na několika parametrech metalického vedení, jak fyzických, tak i elektromagnetických, a taky na omezujících faktorech. Hlavní omezující faktor je přeslechové rušení, způsobené parazitními kapacitními a induktivními vazbami mezi páry v kabelu. [16]

Přípojky xDSL nižších generací využívají modulaci, která umožnuje maximálně efektivně reagovat na vliv úzkopásmového rušení, DMT. Pro vyřešení, neboli zmenšení vlivu přeslechu na vzdáleném konci FEXT se u přípojek G.Fast používá VDMT (Vektorová DMT) .

Přenesený signál z prvního páru do druhého páru působí v druhem páru jako negativní rušení a snižuje SNR a tím i výslednou přenosovou rychlost.

VDMT využívá modulační princip, který pomocí propracovanosti matematického aparátu popisujícího parametry symetrických párů a vzájemné přeslechové vazby mezi páry umožnuje eliminování přeslechových vlivů.

Pro správnou funkci VDMT je nutné znát parametry přenosové cesty včetně přeslechů od okolních přípojek, které jsou umístěny ve stejném svazku metalického kabelu. Parametry přenosové cesty jsou zjišťovány během procesu navazování spojení mezi účastnickým modemem a přístupovým multiplexorem DSLAM (Digital Subscriber Line Access Multiplexer). Ke kompenzaci přeslechů je nutné mít k dispozici signály vysílané všemi přípojkami. Ty jsou přítomny v zařízení DSLAM, ale ne v účastnických modemech. Takže kompenzaci je nutné provádět pro oba směry přenosu v DSLAM, resp. pro směr upstream kompenzaci přeslechů na přijímací straně a pro směr downstream předkompenzaci signálu na straně vysílače.

V downstream směru VDMT modulace využívá toho, že všechny přípojky xDSL mají jeden společný systém DSLAM, který uchovává informace o DMT symbolech, vysílaných do metalického vedení. To znamená, že máme jediný vektor hodnot DMT symbolů a kvůli tomu že modulační systém VDMT využívá propracovaný matematický aparát, ze kterého víme parametry jednotlivých párů a přeslechové rušení mezi nimi, můžeme upravovat vstupní vektor DMT symbolů z ohledem na přenosové medium, kterým bude přenášen signál. Ovšem je nutné provádět synchronizaci vysílání všech DMT symbolů pro definované vzájemné působení prostřednictvím přeslechových vazeb. Tento problém však můžeme vyřešit tak, že DSLAM bude centrálním prvkem. Ve směru upstream je to trochu složitější, kvůli různé délce účastnických přípojek. Nicméně existují metody umožňující synchronizaci ve směru od uživatele k přístupovému bodu jako například Zipper FDD, která využívá cyklickou příponu (CS) vkládanou za DMT symbol. Délka CS musí být rovna nebo větší, než je maximální rozdíl zpozdění v šíření signálu kanály. Metoda Zipper FDD eliminuje i zbytkový přeslech NEXT. Nevýhodou však je snížení přenosové rychlosti.

Potlačení přeslechových vlivů se nazývá koordinace vysílání a příjmu. V našem případě VDMT se jedná o koordinaci vysílání jednotlivých přípojek ve svazku metalického kabelu. Čim více přípojek je koordinováno, tím vetší přenosovou rychlost mohou dosáhnout jednotlivé přípojky sledovaného kabelu.

Taktéž je ale nutné zmínit se o nevýhodách této metody modulace. Největší problém nastává, když roste požadavek na přenosovou rychlost a s tím i množství přípojek v kabelu.

Pro metalické kabely s mnoha set symetrickými páry bude provádění plné koordinace provozu velmi náročné na výpočty související s úpravou DMT symbolů a na výpočty související se získáváním parametrů přenosového prostředí. Lze spočítat, že například pouze pro 50 přípojek VDSL2 s počtem subkanálů 4096 a modulační rychlostí 4 kBd se bude muset každou sekundu provést v příslušném DSLAM jen při úpravách vysílaných DMT symbolů 40, 960.109 matematických operací. [1] [8]

#### **2.2.2 Metoda duplexního přenosu TDD**

Jak už bylo zmíněno, hlavním zdrojem rušení při přenosu metalickým vedením je přeslechové rušení. Složka FEXT se u přípojek xDSL potlačí pomocí DMT resp. VDMT modulace. Co se týká přeslechu na blízkém konci NEXT u přípojek nižších generaci je vyřešena pomoci FDD, frekvenčním oddělováním směru přenosu (downstream a upstream). U přípojky G.Fast se FDD nahrazuje TDD (Time Divisioning Duplex), časové oddělení směru. Považuje se za více efektivní, než použití frekvenčního dělení. V podstatě jde o aplikaci TDM, která emuluje plně duplexní spojení na poloduplexním spoji. Jednou z hlavních výhod TDD je flexibilita při změně poměru upstream a downstream. Při zvedání počtů dat přenášených v downstream směru se dynamicky alokuje více kapacity pro daný směr. Totéž platí i pro upstream. Povinné dělící poměry jsou 90/10 a 50/50, nepovinné od 50/50 do 10/90. Jde o způsob, jakým je v bezdrátových sítích řešena komunikace v obou směrech. Technika tzv. časového duplexu předpokládá, že pro komunikaci v obou směrech se používají stejné frekvence, ale střídavě v čase. Používají se timesloty, které jdou za sebou. Každý timeslot je vždy použit pro přenos jedním směrem, ale další timeslot již může být využit pro přenos opačným směrem. [13] Duležitý je i ochranný interval, tzv. "guard time". Je to čas mezí odesíláním a přijetím timeslotu. Přibližně odpovídá času kdy daný timeslot projde geografickou cestu mezí vysílačem a přijímačem a zpátky. Musí být dostatečné velký na to, aby nedošlo ke kolizi směrů. Nicméně to znamená, že cesta mezi přijímačem a vysílačem musí být relativně krátká, aby se datový tok pro uživatele tvářil jako plynulý a kontinuální. Tím je definováno pásmo použití časového

duplexu. [14]

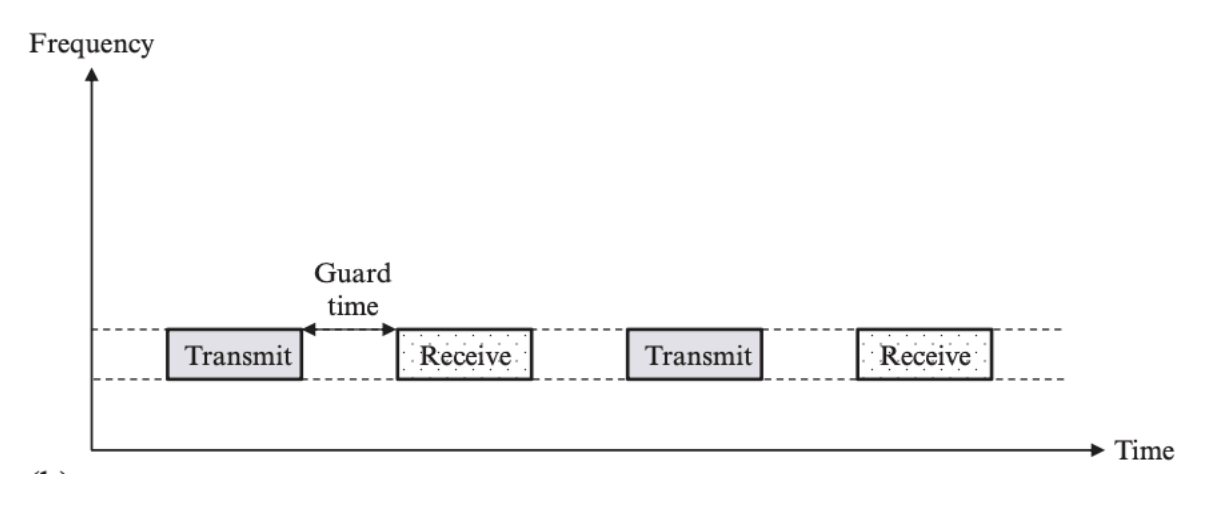

*Obr. 2 Základní předsatva TDD*

Zajímavé je, že FDD a TDD nejsou zcela rovny, pokud jde o jejich vhodnost pro potřeby datových služeb. V případě hlasových služeb ještě nikoli, protože zde je "spotřeba" přenosových kapacit v obou směrech v zásadě stejná. Ale v případě datových přenosů bývají požadavky asymetrické, konkrétně větší ve směru downlinku (od sítě k uživateli), a menší v opačném směru. Technika frekvenčního duplexu, v rámci které by pro oba směry byl vyhrazen stejný počet frekvenčních kanálů, by pak nebyla nejvhodnější. Naopak technika časového duplexu umožňuje rozkládat celkovou přenosovou kapacitu mezi oba směry podle momentálních potřeb. [6]

### **2.2.3 Navýšení kmitočtového pásma**

Se zvětšením nároků na přenosovou rychlost nezbytně souvisí rozšíření kmitočtového pásma. Stejně tak probíhalo rozšíření při rozvoji nižších generací přípojek xDSL, kde se pásmo zvýšilo z 2,2 MHz pro ADSL2+ na 30MHz pro VDSL2+. Frekvenční pásmo pro G.Fast končí na 106 MHz pro první profil, 212 MHz pro 2. profil a 424 MHz pro třetí. Třínásobné zvýšení kmitočtového pásma oproti VDSL2+ dává pětinásobné zvýšení rychlosti ve směru downstream z 200 Mbit/s až 1Gbit/s.

Spektrální hustota výkonu (PSD) je stanovená standardem ITU-T G.9700. Jedná se o míru signálového výkonu oproti frekvence (vyjádřenou v dBm / Hz). Uživatelé mohou odvodit celkový přenosový výkon používaný v pásmu spektra prováděním integrálního výpočtu na PSD každého frekvenčního bodu v pásmu spektra. Ovládání PSD na vedení chrání linku proti vnějšímu šumu a snižuje radiové interference. [3]

PSD maska je sestavena z maximální PSD každého frekvenčního bodu v pásmu spektra. Systém určuje hodnoty PSD pro řadu frekvenčních bodů (tzv. breakpoints) v pásmu spektra a načrtává PSD masku pásma interpolačním algoritmem. V porovnání z VDSL má G.Fast jednodušší PSD masku, vzhledem k tomu že používá TDD oproti FDD u VDSL.

### **2.2.4 Zvýšení spolehlivosti**

Další neméně důležitá oblast, kterou je potřeba modernizovat je oblast zvýšení spolehlivosti. Vyšší nároky na přenosovou rychlost automaticky zvyšují nároky na spolehlivost datových spojů, v našem případě metalického vedení. Existuje několik parametru a metod kterými můžeme navýšit naši spolehlivost, popišme je dále. [2]

#### **2.2.4.1 Využiti fantomových okruhů**

První z metod pomocí kterých můžeme zvyšovat spolehlivost jsou fantomové okruhy. Fantomové okruhy se v minulosti používaly u dálkových telefonních vedení k zvýšení přenosové kapacity. Principem je navázání signálu do středů transformátorů dvou vedení a tím vytvoření dalšího okruhu. Využití tohoto principu je omezeno směrem k narůstajícímu kmitočtu, nemožností precizního vyvážení symetrizačních transformátorů a dále narůstajícími přeslechy mezi základními okruhy a fantomovým okruhem. Uvedené jevy lze eliminovat potlačováním přeslechů̊ pomocí modulace VDMT a tím dosáhnout u VDSL2 např. sumární rychlosti až téměř 500 Mbit/s v každém ze směrů na délce kabelu 400 m. Mimo metody fantomových okruhů lze realizovat ještě tzv. superfantom pomocí 4 vedení. Tak lze získat celkem 7 okruhů: 4 základní, 2 fantomové a mezi nimi jeden superfantom. Vedle fantomových okruhů se činily pokusy s přenosem v tzv. souhlasném módu, kdy jsou jednotlivé vodiče párů brány jako samostatné přenosové cesty. Vznikající silné přeslechy je možné kompenzovat také použitím VDMT modulace. Tímto řešením se ovšem připravíme o výhodu symetrických vedení, tj. značné odolnosti proti okolnímu rušení. Z důvoduu značného vzájemného rušení mezi vedeními a okolím se proto tento způsob prakticky neujal. [3]

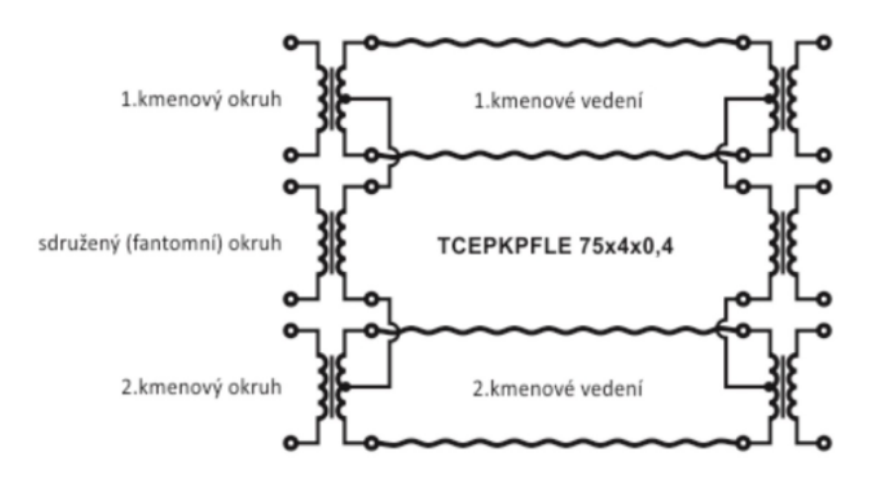

Princip fantomového okruhu

*Obr.3 Princip fantomového okruhu.*

| Modelování pro | Frekvenční plán pro VDSL2 do 17 MHz |          | Frekvenční plán pro VDSL2 do 30 MHz |          |
|----------------|-------------------------------------|----------|-------------------------------------|----------|
| délku kabelu   | downstream                          | upstream | downstream                          | upstream |
| 400 m          | [Mbit/s]                            | [Mbit/s] | [Mbit/s]                            | [Mbit/s] |
| 2 vedení plus  |                                     |          |                                     |          |
| fantom         | 150                                 | 67       | 176                                 | 80       |
| 2 vedení       | 166                                 | 92       | 226                                 | 118      |
| 2 vedení plus  |                                     |          |                                     |          |
| fantom s       |                                     |          |                                     |          |
| potlačováním   |                                     |          |                                     |          |
| přeslechu      | 382                                 | 243      | 493                                 | 449      |

*Tab.2 Modelování přenosové rychlostí pro přípojku VDSL2 s délkou 400m*

#### **2.2.4.2 Inverzní multiplexing**

Techniku slučování kanálů (channel bundlingu) si můžeme představit jako řešení problému s neexistencí dostatečně velkého (širokého) přenosového kanálu. Místo něj se tedy použije patřičný počet menších (užších) kanálů, mezi které se celkový datový tok rozloží.

V praxi ale často nastává i přesně opačný problém: máme jeden větší (širší) přenosový kanál, a potřebujeme jej rozdělit na několik dílčích částí, které by se chovaly jako samostatné a na sobě nezávislé kanály. Tedy tak, aby po nich bylo možné přenášet několik zcela samostatných a na sobě nezávislých datových toků.

Řešení právě popsaného úkolu (rozdělení jednoho přenosového kanálu, případně okruhu, na více částí) se obecně označuje jako "multiplexování", resp. multiplex. Jeho představu obecně naznačuje následující obrázek, který jej dává do protikladu s již popsaným slučováním kanálů (channel bundlingem). Z tohoto obrázku je dostatečně zřejmé, proč se technice slučování kanálů někdy říká také inverzní multiplex.

Je třeba si uvědomit, že použití inverzního multiplexu je možné jen v případě mnohavodičového vedení jako UTP atd. To znamená že v případě G.Fast by měla být použitá mnohoúrovňová struktura (na trase od přenosové stanice k účastníku alespoň na konci by měl být použit vicevodičový kabel). [6]

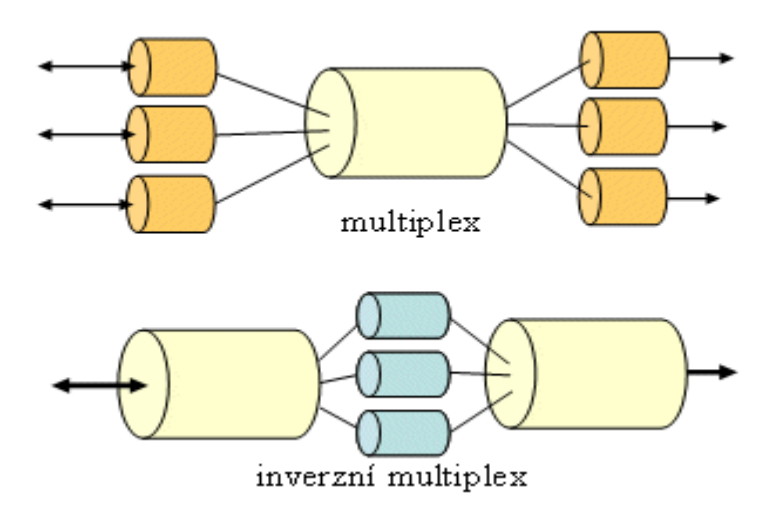

*Obr.4 Představa multiplexu a inverzního multiplexu*

#### **2.2.4.3 Inverzní napájení**

U klasických analogových a základních přípojek ISDN se provádí napájení́koncového zařízení z ústředny (typicky napětí zdroje 60 V a napájecí proud v desítkách mA). U přípojek s extrémní rychlostí podle specifikace s pracovním označením G.Fast se počítá s opačným tokem napájení. Z účastnického modemu bude napájen uzel (mini DSLAM) v tzv. distribučním bodě. Důvodem přístupu k tomuto řešení jsou již řadu let řešené problémy s napájením zařízení umístěných v přístupové sítí mezi ústřednou telekomunikačního operátora a účastníkem.

Zařízení v distribučním bodě je připojeno k sítí operátora optickým vláknem tak, že není možné vzdálené napájení po signálovém vedení.

Vyřešit místní napájení z rozvodné sítě je většinou problematické. Logickým vyřešením je tedy napájení z účastnické strany, kde je však nutná sumarizace napájecího výkonu od několika účastníků najednou.

## **2.3 Přípojka MG.Fast**

### **2.3.1 Další vyvoj G.Fast**

MG.Fast je nové navazující doporučení na G.Fast a je zaměřeno na maximální souhrnnou čistou datovou rychlost 10 Gbit/s a 5 Gbit/s. Bude zprovozněna na takových typech přenosového medií jako: nekvalitní telefonní pár, kvalitní datové vedení (např. Cat 5/6/7), čtyřkované vedení s více prvky (multi-pair / quad kabely) a koaxiální kabel (např. RG-6, RG-11 , RG-59).

Provozovatelé metalických sítí tradičně doplňují strategii FTTH s hybridním zavedením vlákna a mědi, ve kterém se vlákno postupně protahuje bliž ke spotřebiteli a technologie digitální účastnické linky (DSL) se používá pro zbývající měď síť.

Bell Labs navrhl systémové koncepce technologie XG-FAST, 5. generaci širokopásmové technologie (5GBB), schopné přenášet datovou rychlost 10 Gbit / s na krátké vzdálenosti. U hardwarově důvěryhodné platformy je prokázáno, že multigigabitové rychlosti jsou dosažitelné pro typické délky až 130 m, přičemž čisté přenosové rychlosti přesahují 10 Gbit / s na nejkratších přípojkách.

Technologie XG-FAST umožní uskutečnit nasazení typu FTTF, což ted´ znemožňuje mnoho překážek, které doprovázejí tradiční zavedení FTTH. Jednoduché účastnické zařízení XG-FAST by bylo nedílnou součástí rozmístění FTTH a jako takový pomůže urychlit celosvětové zavedení služeb FTTH. Navíc síť FTTF XG-FAST je schopna zajistit dálkově řízenou infrastrukturu a nákladově efektivní multigigabitový backhaul pro budoucí bezdrátové sítě 5G. Na začátku bylo dohodnuto, že název doporučení je "Více gigabitový rychlostní přístup k účastnickým terminálům".

Forum "Rada Gfast" doporučila název technologie být "Gfast Plus". Několik členů uvedlo, že toto jméno nese historii ADSL2+, která rozšířila šířku pásma pouze ve srovnání s ADSL2, a proto nepředstavuje dostatečně velký krok v technologii. [4]

Nakonec bylo dohodnuto pojmenovat technologii podle zkratky názvu doporučení, a to "MGfast".

Tak že základní vlastnosti MG.Fast jsou:

- Nový projekt, který má přidat funkcionalitu mimo G.Fast Profily nad 212 MHz (např. 848 MHz)
- Úplné oboustranné ovládání (režim odrušení ozvěnou)
- Cíle:
	- o Uplatnění přenosových rychlosti 5 až 10 Gbit/s na jednom TP/ koaxiálním kabelu.
	- o Provoz s nízkou chybovostí na všech uvažovaných typech média.
- Pokročilé kódování (např. LDPC)
- Efektivní multigigabitový backhaul pro budoucí bezdrátové sítě 5G [2]

### **2.4 Terabit DSL**

Jakou maximální reálnou rychlost může dosáhnout digitální účastnická linka (DSL) ? Odpověď na tuto otázku dál Dr. John Cioffi když prezentoval "Terabit DSL" na konferenci G.Fast Summit v Paříži. Jako pro všechny DSL je to případ rychlosti proti vzdálenosti. Nový Terabit DSL je údajně schopen dosáhnout jednoho terabit přes 100 metrů, 100 gigabitů přes 300 metrů a 10 gigabitů nad 500 metrů. [5]

Podle Cioffiho by bylo možno posunout pomocí dříve nevyužitých waveguide-mode (vlnovodných režimů) současné využití metalické infrastruktury. Použití waveguide-mode, je podobné použití přenosu milimetrových vln v pokročilých bezdrátových a 5G, což umožňuje použití frekvencí nad 100 GHz. Cioffi ve své zprávě poukazuje na to, že počáteční návrhy naznačují, že latence spojení 50-100 μs je snadno dosažitelná, což by umožnilo dosáhnout i těch nejpřísnějších specifikací latence 5G 1 ms nebo méně s těmito Terabit DSL. Taky Cioffi zdůrazňuje, že dnešní nejrychlejší DSL (G.Fast) využívá pouze 200 MHz, zatímco bezdrátové zařízení využívá 25krát tolik spektra. Cioffi říká, že neočekává, že by někdo doma potřeboval terabit / s (Tbps) - tato technologie bude nejcennější pro datová centra používaná telefonními společnostmi i internetovými společnostmi, jako je Google a Microsoft. Rychlost 10-100 Gbps je však pro sítě dnes již důležitá a trvá na tom, že představuje velký trh. Stovky tisíc 5G malých buněk budou vyžadovat 5-20 gigabitů backhaul, stejně jako kabelové uzly DOCSIS 3.1. Většina článků 5G se připojí k řadiči Cloud RAN, který může používat 100 gigabitů na podporu desítek buněk. Vlákno je a vždy bude nákladné nasadit. Existuje miliarda telefonních linek po celém světě, které nyní budou schopny poskytovat rychlosti podobné vláknům. Použití drátů místo vlákna pro backhaul by mohlo podstatně snížit náklady na sítě 5G. [5]

### **2.5 Měření symetrického páru při vysokých kmitočtech**

Parametry vedení a metodika měření byly stanoveny podle specifikace evropských norem pro nasazování analogových a digitálních systémů sdělovacích kabelů přijímané v České republice. Měření přenosových parametrů vedené při vysokých kmitočtech není sám o sobě problém, existuje celá řada testerů pro strukturovanou kabeláž. Ovšem jejích přesnost a rozsah jsou omezené. Pro více objektivní laboratorní měření je třeba použit náročnějšího vybavení.

Pro laboratorní měření lze použít obvodové analyzátory (Network Analyzer), které dokáží změřit přenosové parametry (např. S-parametry). Z nich lze získat charakteristiky útlumu vedení, přeslechu, odrazu, nesymetrie i charakteristickou impedanci a další. Problémem je vyřešení symetrizačního transformátoru pro široké pásmo kmitočtů a provedení bez odrazového připojení párů k měřicí aparatuře. Jádrem je obvodový analyzátor propojený přes komunikační rozhraní s osobním počítačem, který slouží k záznamu a zpracování výsledků. Koaxiální rozhraní 50 Ω se přizpůsobuje přes symetrizační transformátor (Balun) charakteristické impedanci vedení, nejčastěji 100 Ω (u stíněných kabelů se vyskytuje i 120 Ω, v nižších kmitočtových oblastech do 1 MHz se používá 135 Ω).

Dále následují selektory, pomocí nichž se připojují vybrané páry k měření a volí se režim měření útlumu, útlumu přeslechu na blízkém konci NEXT, útlumu přeslechu na vzdáleném konci FEXT či útlumu odrazu. Zároveň se pro potřeby kalibrace a měření charakteristické impedance dá provést rozpojení vodičů páru (naprázdno), spojení (nakrátko) či zakončení jmenovitou reálnou impedancí.

Pomocí obvodového analyzátoru změříme parametry úseku 100 m, nebo jiné vhodné délky symetrického vedení při vysokých kmitočtech. [9][10]

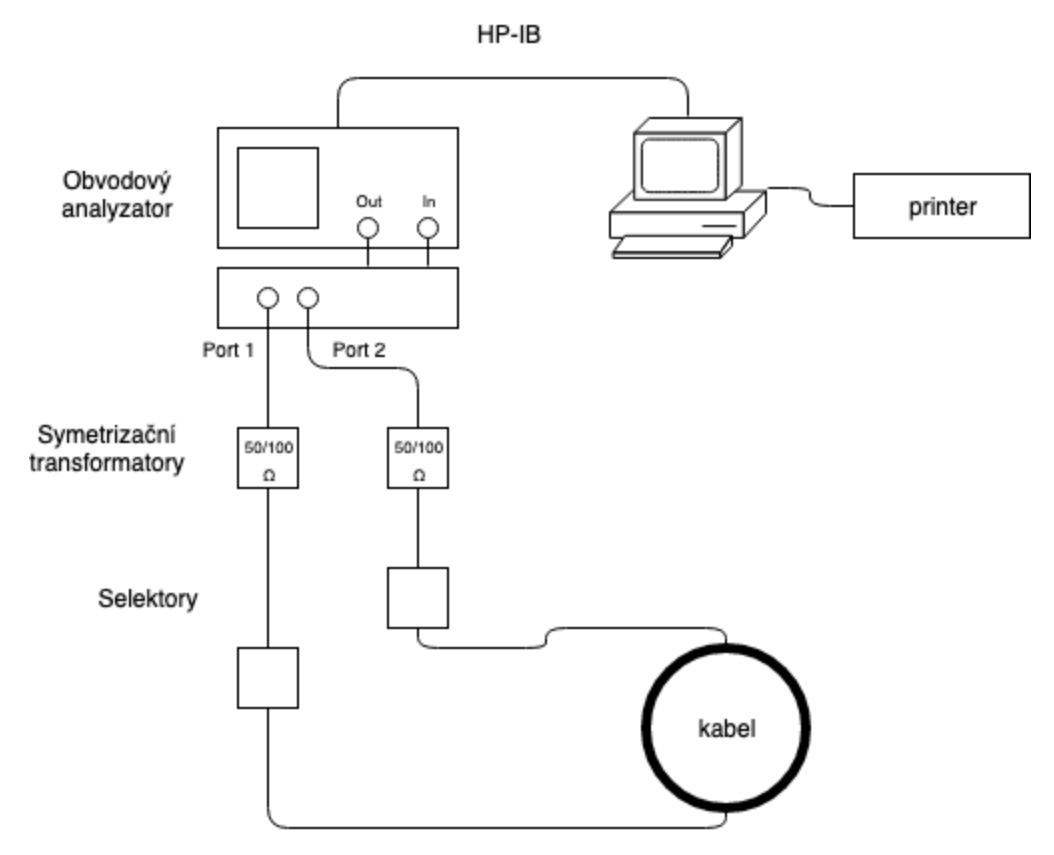

*Obr.5 Blokové uspořádání měřicí aparatury pro měření kabelů*

#### **2.5.1 Měření útlumu vedení**

Útlum je základním parametrem symetrického vedení a vyjadřuje schopnost přenosového média přenést signál představovaný elektrickým výkonem ze vstupu na výstup.

$$
A = 10 \log \frac{P_1}{P_2} \left[ dB \right] (1)
$$

kde  $P_1$  výkon na vstupu vederní

 $P_2$  výkon na výstupu vedení

Často se vyjadřuje také měrný útlum vedení, který je útlumem vedení délky 1 km (Pozn.: U kabelů UTP a STP se často měří a udává útlum úseku 100 m.)

$$
a=A/l~[\frac{dB}{km};dB,km]~(2)
$$

Před měřením útlumu je třeba provést kalibraci, při níž se změří celkový útlum přizpůsobovacích zařízení při propojení svorek krátkými propojkami v celém frekvenčním pásmu a zaznamená se pro účely korekce naměřených hodnot.

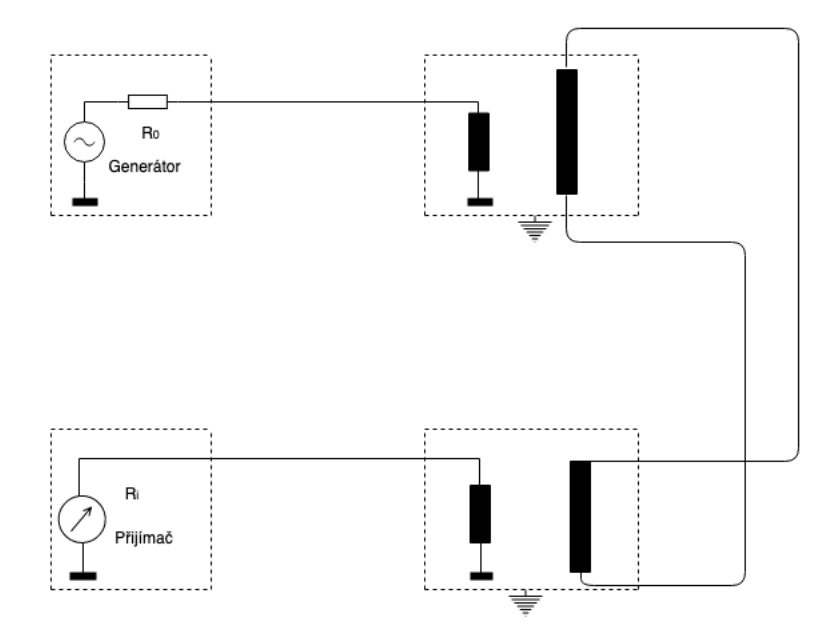

*Obr.6 Schéma zapojení pro kalibraci*

Po kalibraci se krátké propojky nahradí měřeným párem a proměří se závislost útlumu na frekvenci v celém požadovaném kmitočtovém pásmu. Při přesných měřeních se provádí teplotní korekce pomocí následujícího vztahu ro útlum přepočtený na délku např. 100 m. Důležité je impedanční přizpůsobení na obou koncích měřených párů.

Obvodový analyzátor je vybaven rozhraním pro měření v nesymetrických obvodech (koaxiální rozhraní s impedancí 50 Ω). K měření v obvodech se symetrickými rozhraními, například pro měření druhého druhu kabelu pro naši úlohu, párů UTP, se musí použít symetrizačních transformátorů s odpovídajícími parametry. Vyjádříme měrný útlum pro známou délku vzorku.

[9][10]

### **2.5.2 Měření útlumu přeslechu na blízkém konci NEXT**

Získá se z poměru výkonů vyjádřených v dB:

$$
A_{NEXT} = 10 \log \frac{P_{1N}}{P_{2N}} \left[ dB \right] (3)
$$

kde  $P_{1N}$  vstupní výkon na rušicím páru

 $P_{2N}$  výstupní výkon na rušeném páru na blízkém konci

Pro měření přeslechu na blízkém konci jsou generátor i přijímač připojeny na stejné straně měřeného kabelu.

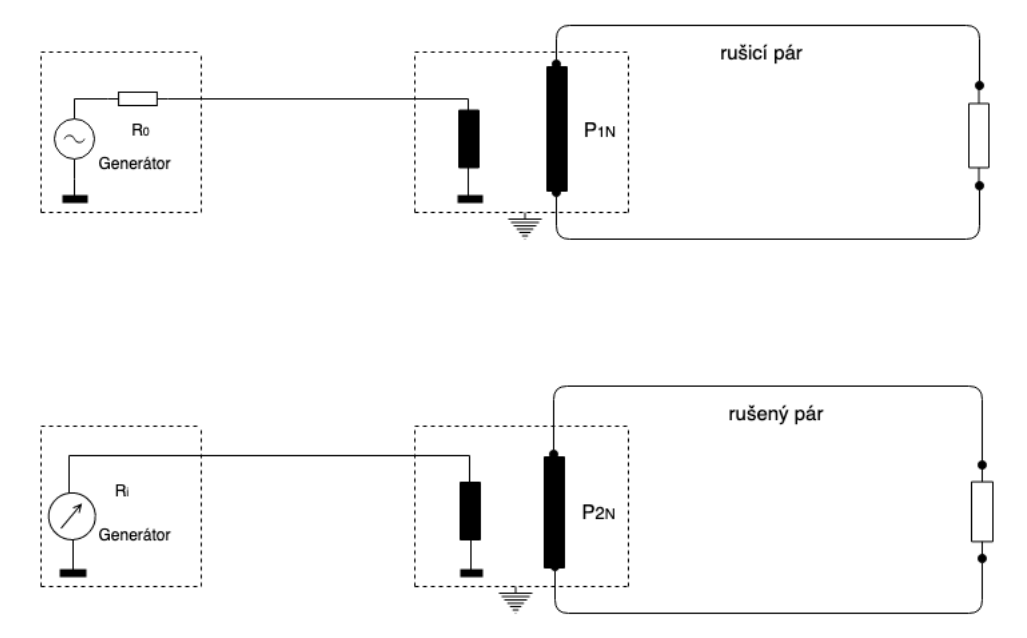

*Obr.7 Schéma zapojení pro měření NEXT*

Opět pomocí měření normovaného přenosu zjistíme útlum přeslechu na blízkém konci NEXT mezi dvěma páry symetrického vedení. Zdroj bude připojen na začátek jednoho páru, vstup analyzátoru na začátek druhého páru. Konce obou páru jsou zakončený zakončovacím odporem.[9][10]

Vyjádříme odstup signálu od přeslechu na blízkém konci (někdy též značeno jako ACR):

$$
A_{S/_{NEXT}} = A_{NEXT} - A\left[dB\right]\left(4\right)
$$

#### **2.5.3 Měření útlumu přeslechu na vzdáleném konci FEXT**

Získá se z poměru výkonů vyjádřených v dB:

$$
A_{FEXT}=10\log\frac{P_{1N}}{P_{2F}}\left[dB\right]\,\left(5\right)
$$

kde  $P_{1N}$  vstupní výkon na rušeném páru

 $P_{2F}$  výstupní výkon rušeného páru na vzdáleném konci

Pro měření přeslechu na blízkém konci jsou generátor i přijímač připojeny na opačných stranách měřeného kabelu.

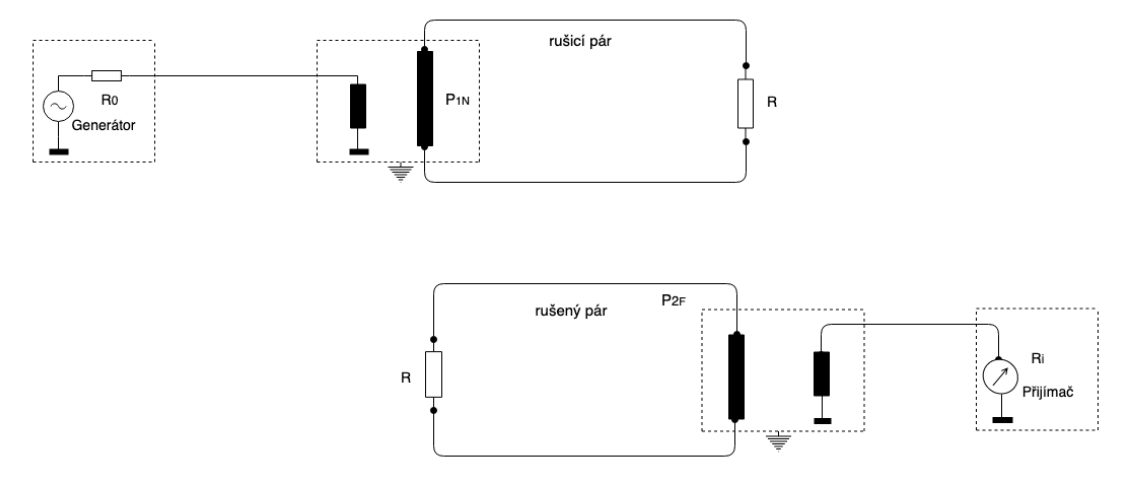

*Obr.8 Schéma zapojení pro měření FEXT*

Principiálně se měří útlumy přeslechu jako útlum vedení a stejný je i postup při kalibraci. Konce vedení, které nejsou připojeny k přístrojům musí být zakončeny odpory R s hodnotou blížící se absolutní hodnotě charakteristické impedance vedení. Ostatní nepoužité páry, na kterých se neprovádí měření, mohou být bez zakončení (naprázdno) nebo přizpůsoben nominální impedanci. Postupně by se měly změřit kombinace všech párů měřeného kabelu, a to z obou stran kabelu. Rozdíly ve výsledcích měření provedených z opačných stran kabelu však bývají minimální. Měřený kabel musí mít minimální délku 100 m. [9][10]

#### **2.5.4 Měření vstupní impedance**

Obvody pracující na nízkých kmitočtech, resp. obvody, který mají mále rozměry ve srovnání s vlnovou délkou, lze řešit jako systém aktivních a pasivních prvků, které lze jednoduše charakterizovat dobře známými parametry, Z, Y, H – parametry. V našem případě, měření na vysokých kmitočtech, použití těchto parametrů by bylo velmi obtížné nebo nemožné. Lze velmi těžko dosáhnout zkratování nebo ideálního otevření svorek při definování Z, Y, H – parametrů. S – parametry se proto měří ve stavu přizpůsobení normálové impedanci. Při buzení ze zdroje následně sledujeme postupnou vlnu do zdroje a pak, pomocí odrazového můstku vlnu odraženou zpět do zdroje.

K obvodovému analyzátoru připojíme rozšiřující modul pro měření S-parametrů, který dovolí měřit odrazy a impedance.

Podle stanoveného postupu (záleží na použitých přístrojích), změříme vstupní impedanci vedení při korektním zakončení a určíme průměrnou, minimální a maximální absolutní hodnotu vstupní impedance ve vhodném kmitočtovém rozsahu. [9][10]

## **2.6 Modelováni vedení**

### **2.6.1 Zpracování naměřených hodnot**

První fáze praktické části bakalářské práce spočívala ve zpracování naměřených hodnot pro dva typy kabelů, SYKFY (telefonní vedení) a UTP (datové symetrické vedení kategorie 5). Další fáze byla zobrazení, naměřených hodnot jednotlivých dílčích párů pro SYKFY a UTP. Pro trošku větší přehlednost, pro každý kabel jsem zprůměroval průběhy dílčích párů a vznikly z toho dva průběhy které v dalším bodě použiji pro vytváření univerzálního modelu.

Už v této fázi modelování je vidět rozdíl mezi telefonním kabelem SYKFY s izolací PVC a datovým UTP Cat 5, která je nejpoužívanější v danou chvíli pro vnitřní rozvody budov metalického.

Měrný utlum UTP se zvětšení frekvence narůstá zpočátku rychleji, oproti tomu SYKFY kabel má více lineární závislost. Ovšem na vyšších kmitočtech větší stabilitu ukazuje právě UTP. Navíc hodnoty měrného útlumu pro UTP jsou poměrně menší než hodnoty SYKFY.

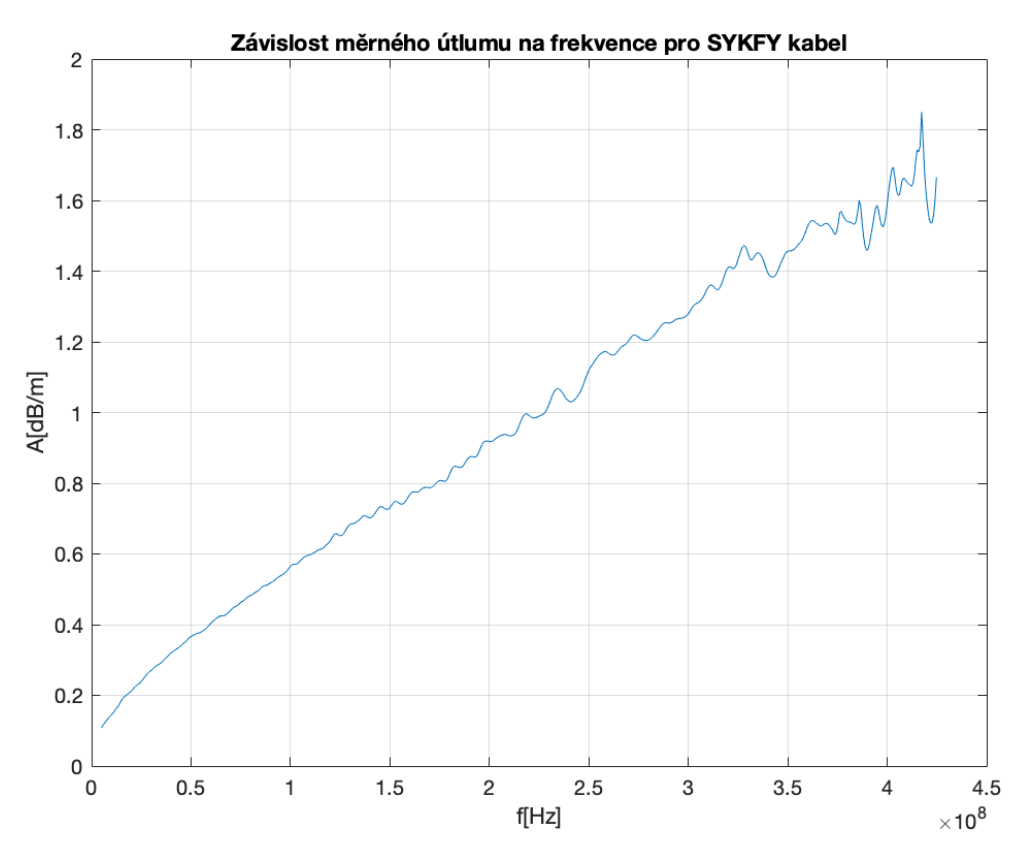

*Obr.9 Závislost měrného útlumu na frekvence pro SYKFY kabel.*

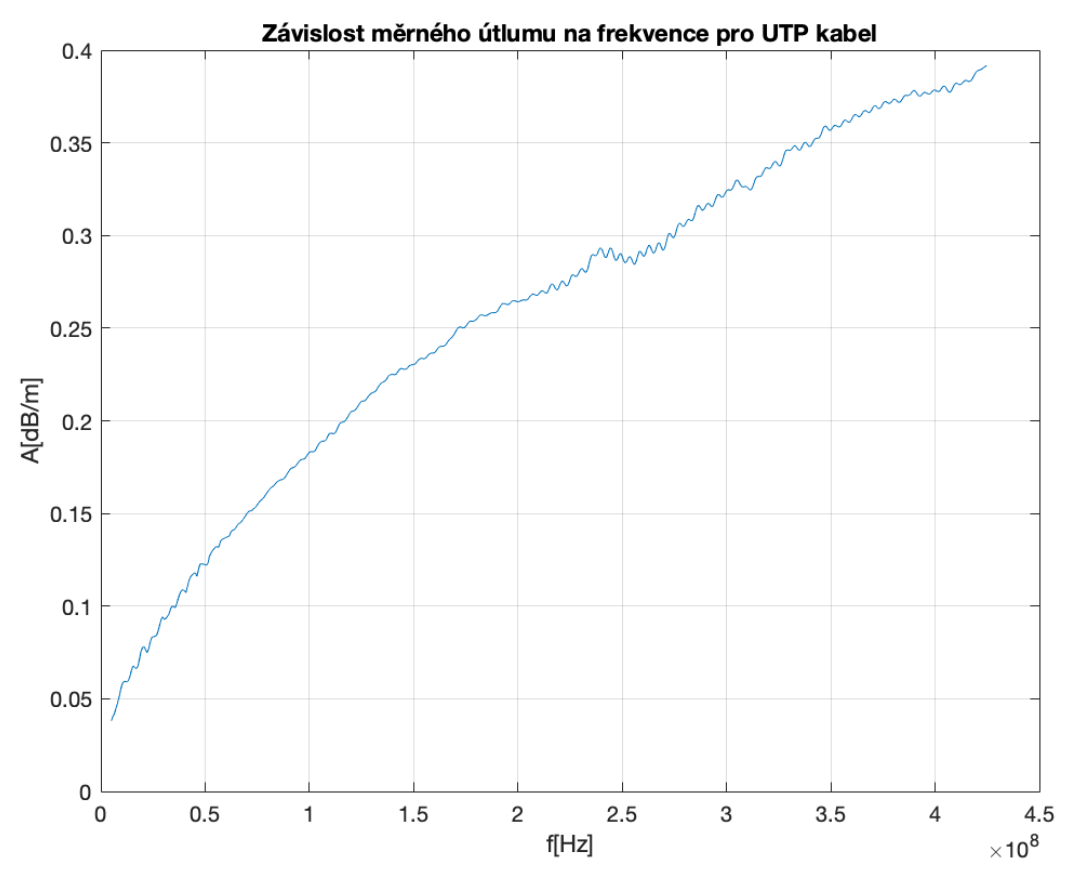

*Obr.10 Závislost měrného útlumu na frekvence pro UTP kabel.*

#### **2.6.2 Vytváření univerzálního modelu vedení.**

Změřené a zprůměrované průběhy použijeme pro vypočítání modelu. Nejprve musíme provést aproximace daných průběhů. Jako aproximační metodu budeme používat metodu nejmenších čtverců.

Dejme tomu, že máme k dispozici celkem *n* měření dvojic nezávislé a závislé veličiny: *{xi,yi}*. Hledejme nyní takovou funkci F(x), která by co nejlépe odpovídala skutečnému průběhu závislosti  $y = f(x)$ . Triviálním řešením této úlohy je pospojování všech po sobě následujících bodů lomenou čárou, případně nějakou hladkou, dostatečně zvlněnou čárou (např. polynomem n-1 stupně), která by procházela důsledně všemi naměřenými body. Takovýto postup by ovšem přicházel v úvahu snad jen tehdy, kdyby byla poloha jednotlivých bodů grafu známa s absolutně přesně, což je nereálné.

Obvykle postupujeme tak, že si hned na počátku definujeme tzv. *regresní model* (regression model). Regresním modelem si z nekonečného množství funkcí, jimiž by bylo možno pozorovanou závislost proložit, vybereme jen jistou omezenou množinu funkcí, přičemž každá z funkcí této zvolené množiny modelových funkcí bude plně definována *g* parametry, které si pracovně označíme *β1, β2, β3, ... βg*. Veličina *g* pak vyjadřuje počet stupňů volnosti (degree of freedom) zvoleného modelu.

Regresní model představuje množinu podobných funkcí, které se od sebe liší jen různými hodnotami parametrů β1, β2, ... βg:

$$
F(x) = F(\beta_1, \beta_2, \beta_3, ..., \beta_g, x)
$$
 (6)

Předpokládejme nyní, že jsme v rámci regresního modelu zvolili nějakou konkrétní hodnotu vektoru parametrů β pro i-té měření *{ xi ,yi }* pak lze vyjádřit odchylku tohoto měření od dané závislosti *ei* vztahem:

$$
y_i = F(x_i, \beta) + e_i(7)
$$

Je zjevné, že čím menší budou odchylky, tím lepší bude proložení pozorované závislosti mezi veličinami y a x.

Naším úkolem nyní bude vybrat z třídy funkcí  $F(x_i, \beta)$  popsaných vektorem β, najít takový vektor β = b, pro nějž budou odchylky *ei* minimální. [15]

Nejčastěji používanou, a z mnoha důvodů nejoblíbenější (nikoli však jedinou), je podmínka, aby součet kvadrátů odchylek pro všechny body měření byl minimální. Z této podmínky právě pak vychází tzv. metoda nejmenších čtverců.

Pro náš případ modelování, regresní model je definován následujícím způsobem:

$$
\alpha = k_1 * \sqrt{x} + k_2 * x + \frac{k_3}{\sqrt{x}} \tag{8}
$$

Kde  $k_1, k_2, k_3$  jsou koeficienty modelu, x jsou naměřená data, v našem případě frekvence. Koeficienty, pomoci definované metody Matlabu, spočítáme ze zprůměrováních průběhů.

|    | SYK FY    |             |
|----|-----------|-------------|
| k1 | 3.098e-05 | 1.761e-05   |
| k2 | 2.481e-09 | $6.534e-11$ |
| k3 | 1 497     | 1.85        |

*Tab.3Koeficienty pro dva typy kabelu*

Pak dosadíme alfu, do vzorce pro počítání tzv. čtverců odchylek  $S(\beta)$ :

$$
S(\beta) = \sum_{i}^{n} e_i = \sum_{i}^{n} [y_i - \alpha]^2 \tag{9}
$$

Z toho nám nakonec vyplyne model vedení pro jeden typ kabelu a pro druhý typ, které můžeme použít pro simulování dalších případů o kterých budeme mít zájem.

V naší situací to jsou případy pro tři základní frekvenční pásma:

- § 2 MHz až 106 MHz
- § 2 MHz až 212 MHz
- § 2 MHz až 424 MHz

A dále budeme používat různé hodnoty šumu na pozadí 10-18 W/Hz, 10-17 W/Hz, 10-16 W/Hz.

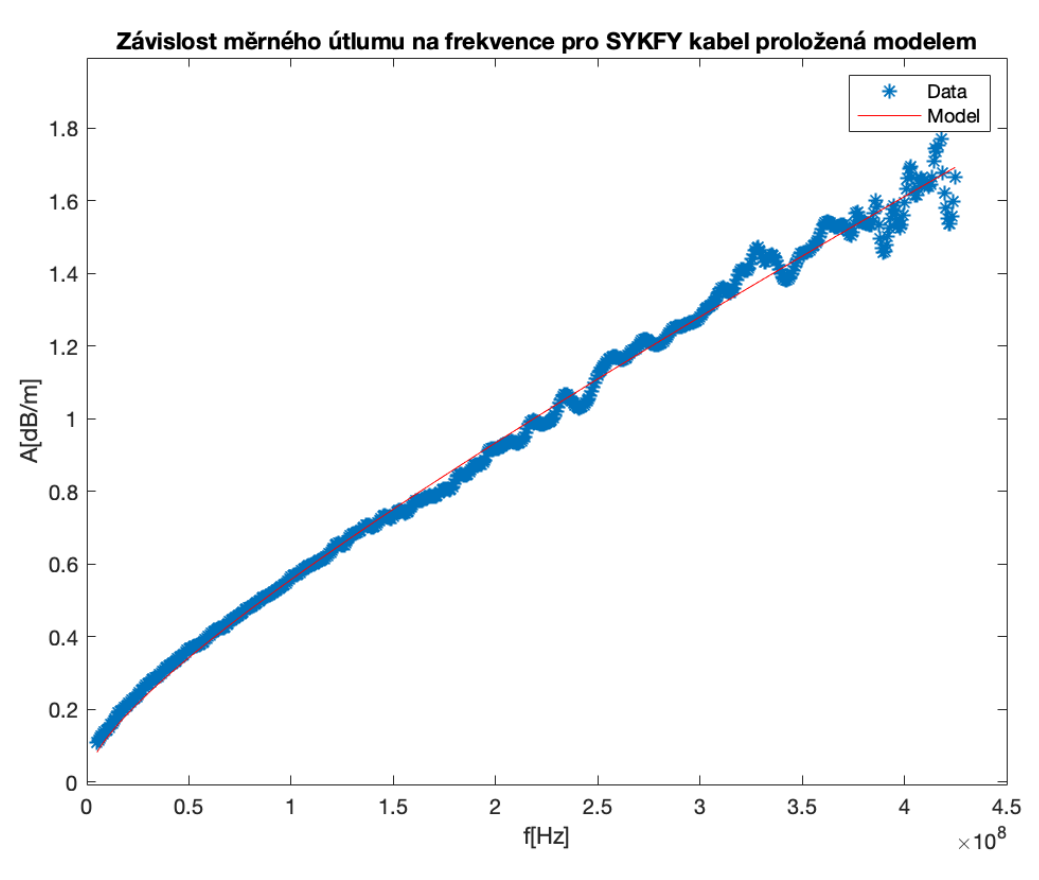

*Obr.11 Závislost měrného útlumu na frekvence pro SYKFY kabel proložená modelem.*

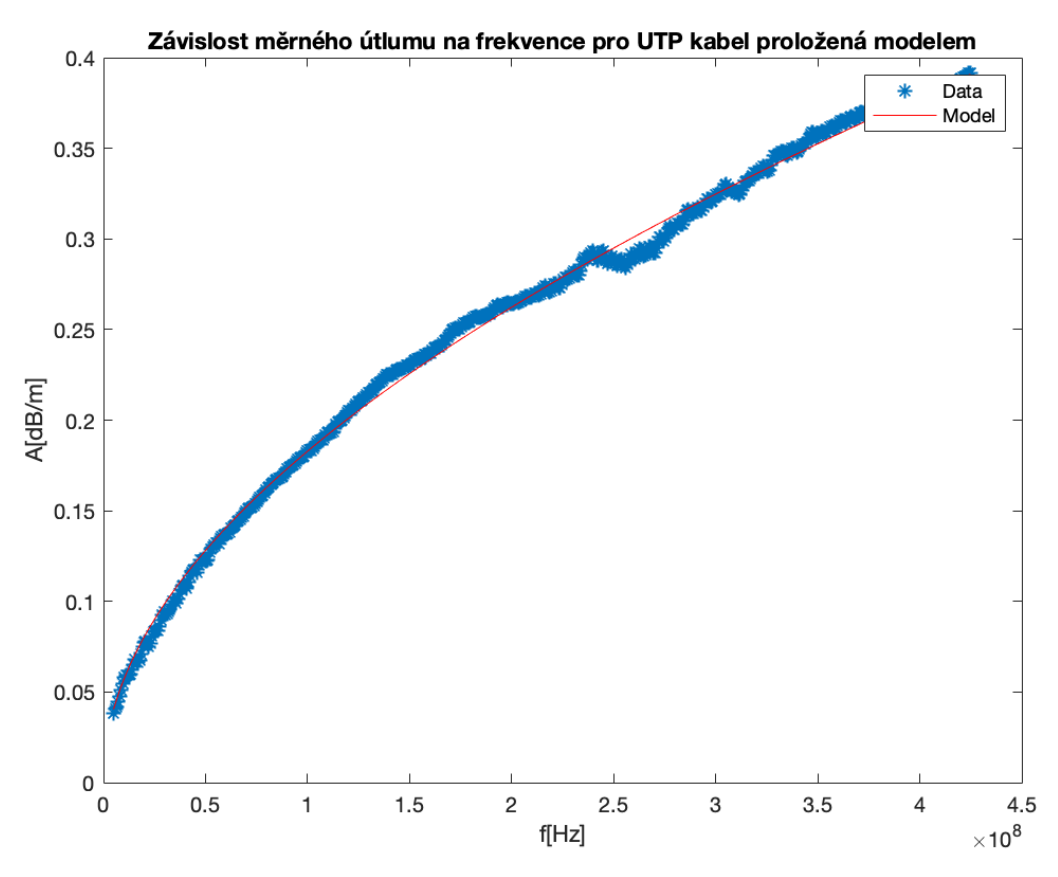

*Obr.12 Závislost měrného útlumu na frekvence pro UTPkabel proložená modelem.*

### **2.6.3 Vypočet dosažitelné přenosové kapacity**

Hlavním výstupem práci je vyjádření závislosti reálné bitové rychlosti v závislostí na délce pro různé typy kabelů. Pro spočítání veškerých dalších hodnot je potřeba definovat vstupní výkon, základní pásma a šířku sub kanálů. Podle doporučení G.9700 pro masku PSD G.Fast vytvořit budicí signál, kde do 30 MHz je konstantní úroveň signálu, po 30 MHz skoro lineárně klesá. [7]

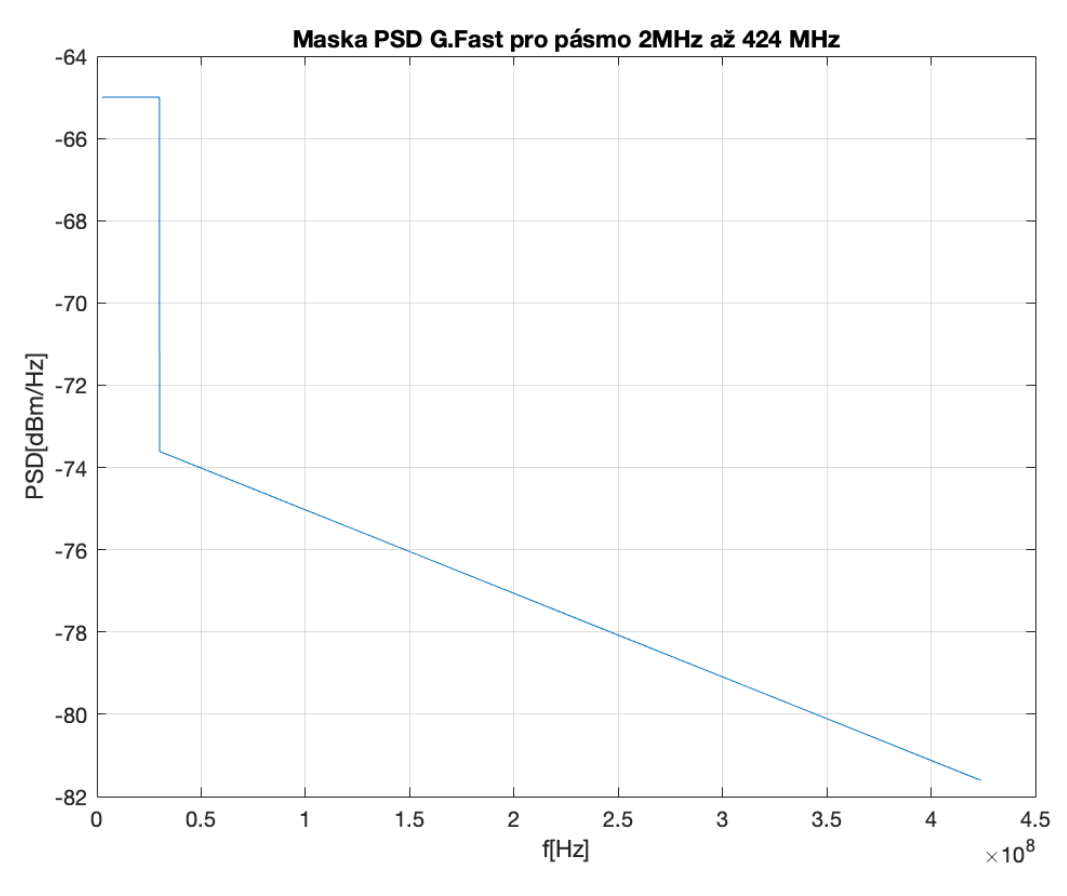

*Obr.13 Maska PSD G.Fast pro pásmo 2 MHz – 424 MHz.*

Pro vypočet reálné rychlosti potřebujeme udělat ještě pár důležitých kroků. Prvním krokem pro další porovnání a vyhodnocení je spočítání teoretické informační propustnosti, do které není započítána bitová alokace a která udává jaké rychlostí bychom mohli dosáhnout pří nejlepších podmínkách. Teoretickou informační propustnost spočítáme podle vzorce:

$$
C = \Delta f * \sum_{i} log_2 \left( 1 + \frac{S_i}{N_i} \right) (10)
$$

$$
S_i = S_{vys} * 10^{-l * alfa} /_{10} (11)
$$

Kde C je teoretická informační propustnost,

∆ šířka jednoho sub kanálu,

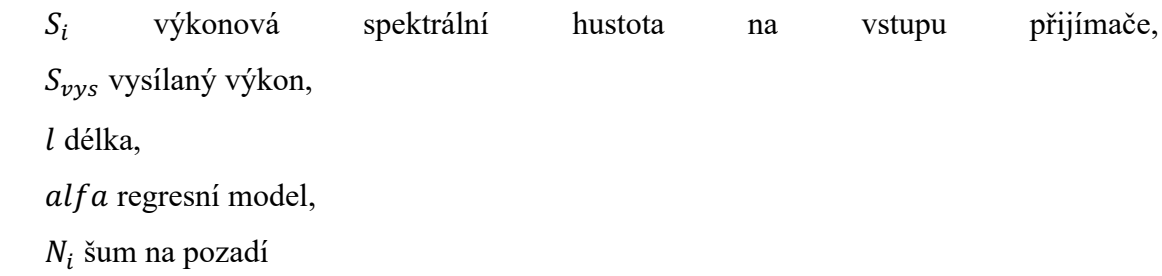

Pro první dvě kmitočtová pásma 2MHz až 106 MHz a až 212MHz jsou první body skoro stejné. To znamená že oba dva druhy kabelu budou mít stejnou přenosovou rychlost na velice krátkých vzdálenostech a nemá smysl uvažovat o tom, zda použít UTP nebo SYKFY kabel. UTP má více lineární pokles což v důsledku dává větší propustnost na delších vzdálenostech. Naopak informační propustnost SYKFY kabelu docela rychle klesá což ve výsledku dá malou přenosovou rychlost a nedává možnost použití tohoto typu kabelu pro větší vzdáleností, když mluvíme o vysokých rychlostech.

Dále, po spočítání reálné rychlosti, bude uveden graf pro porovnání reálné rychlosti a teoretické informační propustnosti.

Posledním krokem před počítáním reálné přenosové rychlosti je definování a spočítání bitové alokace. Omezili jsme počet bitů na 12 (dáno možnostmi použitého HW řešení), a spočítání se proběhlo podlé vzorce:

$$
b_i = log_2(1 + \frac{S_i}{N_i * k_b})
$$
 (12)

Kde  $b_i$  je bitová alokace,

 $S_i$  výkonová spektrální hustota na vstupu přijímače,  $k_b$  Shannon Gap,  $N_i$  šum na pozadí

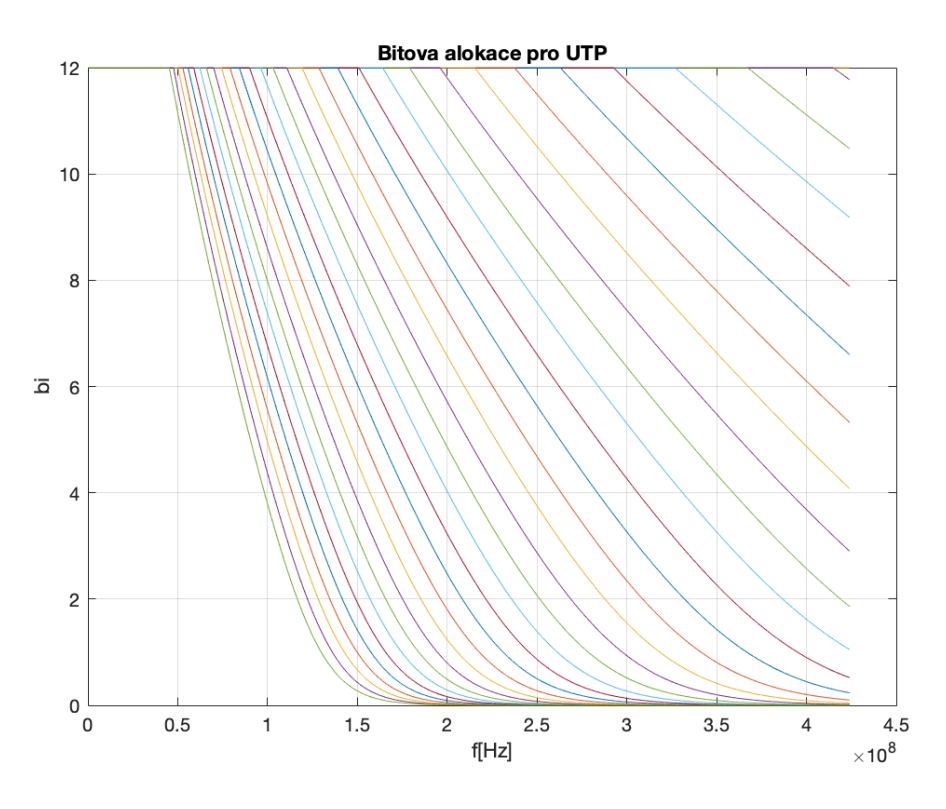

*Obr.14Bitová alokace pro UTPpro délku přípojky od 10m do 400m s krokem 10 m .*

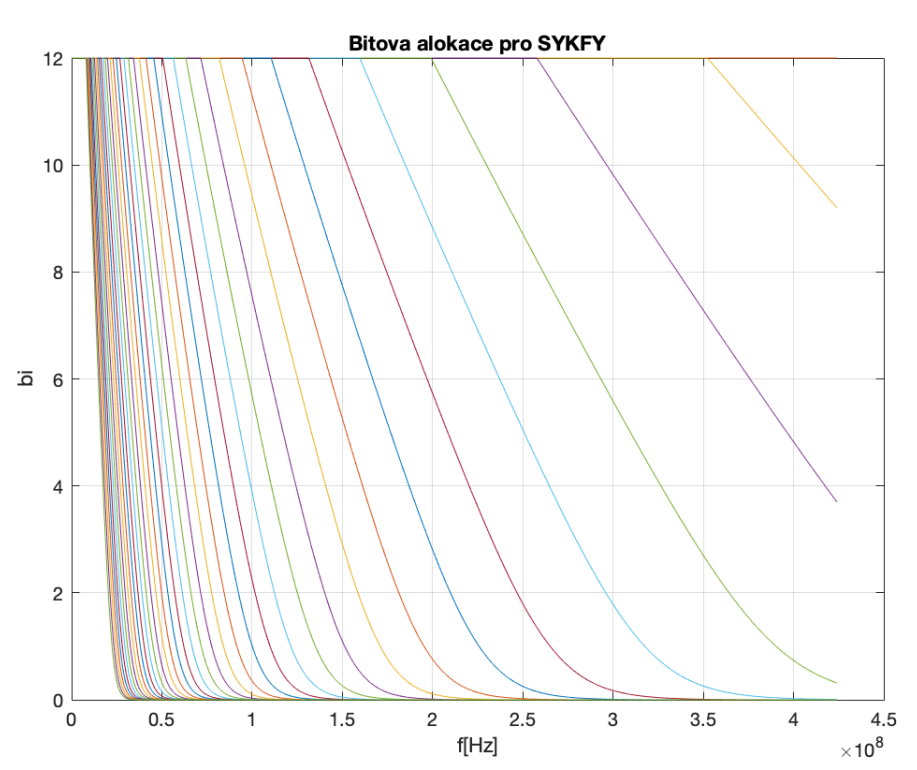

*Obr.15Bitová alokace pro SYKFY pro délku přípojky od 10m do 400m s krokem 10 m .*

Konečnou etapou měření a modelování univerzálních parametrů vedení je posuzování, který z typu kabelu bude nejvíce vyhovovat pro používání gigabitových rychlostí na velké a střední vzdálenosti.

Podle spočítaných a modelovaných parametrů spočítáme reálnou přenosovou rychlost pro dva druhy kabelu a pro tři kmitočtová pásma. Použil jsem jedinou hodnotu šumu na pozadí AWGN  $(N_i = -140 \text{ dBm}/\text{Hz})$ . Pro vypočet bitové alokaci byla použitá kanálová rozteč šiřkou 2MHz až 424 MHz a moduláční rychlost 40 kBd. Délka vedení při vypočtu byla 400 m. Reálnou rychlost spočítáme podle vzorce:

$$
v_p = v_m * \sum_i b_i \quad (13)
$$

Kde  $v_n$  reálná přenosová rychlost,

 $b_i$  je bitová alokace,  $v_m$  modulační rychlost

Podle spočítaných hodnot a průběhu je vidět že UTP má větší teoretickou informační propustnost a spolu s tím i větší reálnou rychlost. Uvedené rychlosti jsou celkovou kapacitou kanálu, kterou je třeba v praxi rozdělit mezi oba směry přenosu pomocí TDD, pří použít metodu s potlačením ozvěn EC.

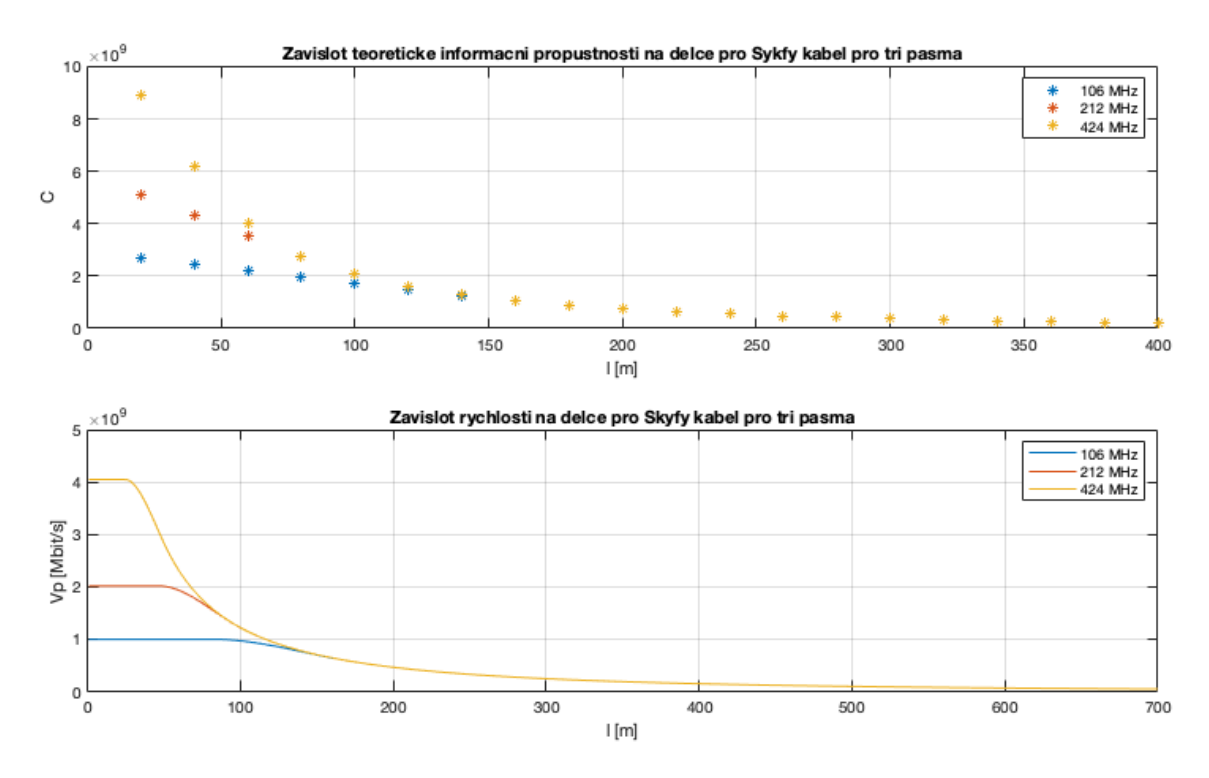

*Obr.16 Závislost teoretické informační propustností a reálné rychlosti na délce pro SYKFY kabel.*

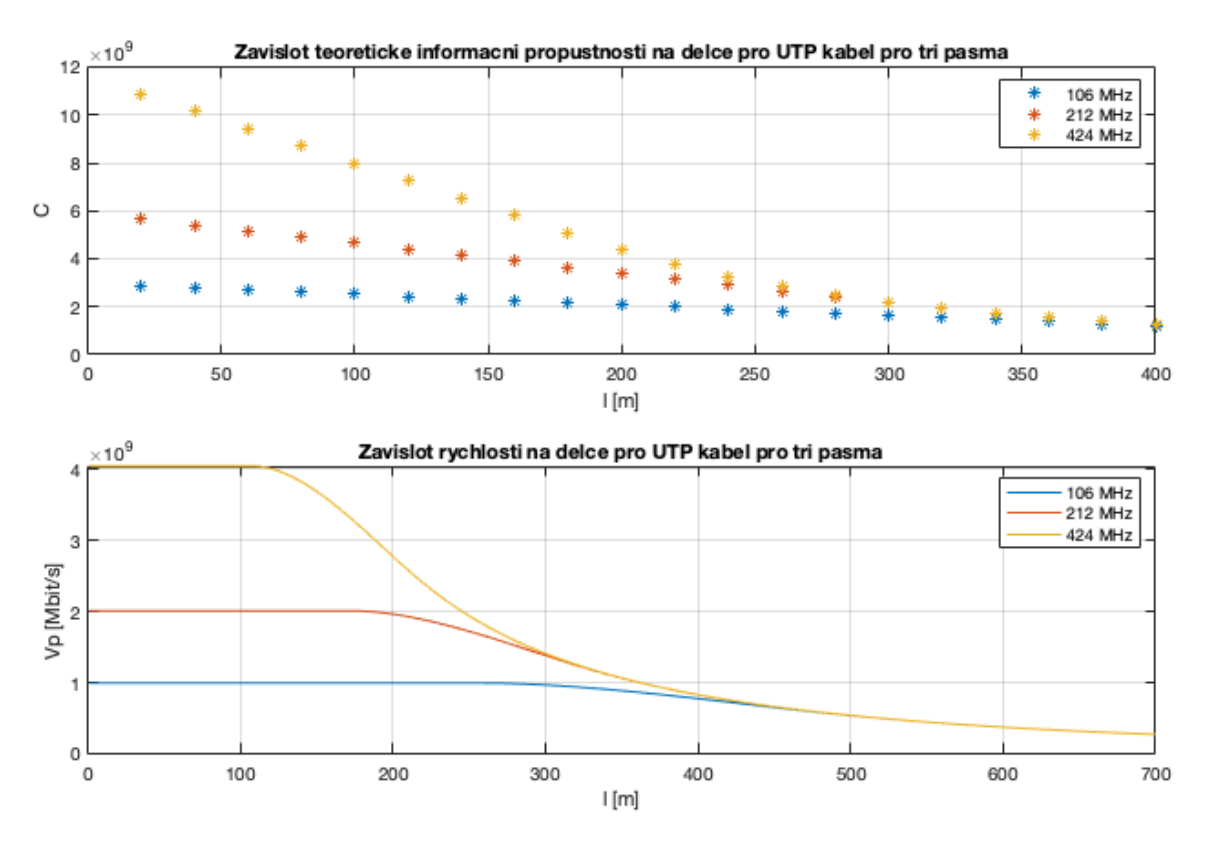

*Obr.17 Závislost teoretické informační propustností a reálné rychlosti na délce pro UTP kabel.*

Jak už jsem zmiňoval u výpočtu teoretické propustnosti, SYKFY se zvětšením vzdáleností ukazuje horší hodnoty reálné přenosové rychlosti. Je to nejvíce dáno velkým měrným útlumem oproti UTP kabelu.

Dále bych chtěl odhadnout délky jednotlivých typů kabelu pro přenosové rychlosti, které by nás mohly zajímat pří přechodu ze starších přípojek generace xDSL.

V dálších výpočtech a vyhodnocování budou použité takové paramtery jako šum na pozadí  $(N_i = -140 \text{ dBm})$  a nejšiřší frekvenční pásmo  $(f = 2 \text{ MHz} - 424 \text{ MHz})$ . Uvažujme také fullduplexné spojení se stejnou rychlostí downstream a upstream v prvním případě 1Gbit/s a 300 Mbit/s ve druhém při metodě TDD. V jednotlivých směrech se nám uplatní ztráty režii cca 10%, což pro fullduplexní spojení dohromady je 20%.

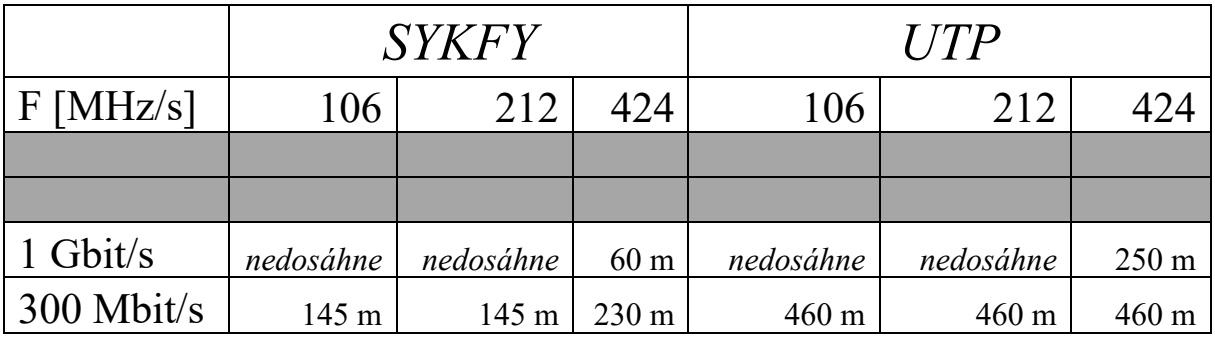

#### *Tab.4Porovnání reálné použitelné dělky pro SYKFY a UTP kabely*

Podle tabulky je dobře vidět, že z hlediska délky, pro 1 Gbit/s rychlost pro SYKFY kabel se dosah snižuje k těm nejkratším vzdálenostem, nezávisle na šířce kmitočtového pásma. U UTP Cat 5, G.Fast vyžaduje nejširší kmitočtové pásmo pro požadovanou rychlost 1 Gbit/s ale umožní ji pro docela velkou a použitelnou vzdálenost 250 m. Pro větší přehlednost jsou vynesené délky i pro 300 Mbit/s podle kterých lze vidět dnešní použitelné délky pro střední přenosovou rychlost.

## **3. Závěr**

V telekomunikačních sítích se rychle rozvíjí vysokorychlostní přípojky a řeší se otázka, zda je vhodnější použití metalického vedení nebo optického vedení. Většinou to je otázka nákladů, které jsou jednou z nejdůležitějších věcí, která vždycky bude tvořit problém. Pokud budeme mluvit o instalaci páteřní sítě, dává větší smysl používat metalické vedení čili přípojky nové generace G.Fast. Na krátkých vzdálenostech dokážou dosáhnout stejných rychlostí jako optika. Naopak pokud jde o propojení mezi dvěma vzdálenými body je lepší používat optická vlákna, i když budou dražší ale zaručí kvalitnější a vysokorychlostní spojení. Další věc je to že, mnohdy nelze vyměnit už existující vedení z různých důvodů. V tom to případě metalické vedení není potřeba měnit, ale stačí jen vylepšení podle nových standardů. Nové technologie pro metalické vedení jako G.Fast a v budoucnu MG.Fast a TDSL se budou častěji využívány, a s po dalším rozvojem přibydou další technologie které ještě o kousek dál posunou rychlost datového přenosu metalickým vedením.

Daná práce se zabývá metalickým vedením a jejích modelováním. Teoretická část obecně popisuje standard G.Fast jeho základní body a také další možný vývoj podle novějšího standardu MG.Fast. Dále je uveden rozvoj metalické účastnické přípojky do další generace TDSL. V praktické části je uveden postup pro modelování vedení v kabelech dvou základních typů SYKFY a UTP. Je vytvořen obecný model stanovením parametrů pro oba typy kabelu. Daný model je pak využit pro stanovení teoretické informační propustnosti a reálné rychlostí přípojky G.Fast v nejširším kmitočtovém pásmu 2 MHz až 424 MHz. Ukazuje se že pro typ UTP požadovanou reálnou rychlost 1 Gbit/s ve směru downstream je možné dosáhnout při délce 250 m a menší. SYKFY kabel dosáhne požadované rychlosti při délce 60 m a meně. Metody a funkce Matlabu, používané při modelování a vyhodnocování jsou k dispozice v příloze Přiloha.zip .

## **4. Literatura**

### **4.1 Seznam použité literatury**

- [1] Ivan Pravda, *Vysokorychlostní přípojky VDSL a G.Fast. Kap. 4. Vysokorychlostní přípojky dle standardu G.Fast.* Praha: České vysoké učení technické v Praze, 2015 [online]. Dostupné z: https://publi.cz/eknihy?book=233-vysokorychlostni-pripojky-vdsl-a-g-fast.
- [2] Petr Jareš, Jiří Vodrážka. *Standart G.Fast a jeho využití pro FTTX.* Presentace. [online]. Dostupné z: https://www.action-m.com/ok2013/files/prednasky/at-jares-vodrazka.pdf.
- [3] Jiří Vodrážka*. Další stádium vývoje digitálních účastnických přípojek*. České vysoké učení technické v Praze*,* FEL. Access Server [online]. Vydáno dne 20. 03. 2013. Dostupné z: http://access.feld.cvut.cz/view.php?nazevclanku=dalsi-stadiumvyvoje-digitalnich-ucastnickych-pripojek&cisloclanku=2013030001. ISSN 1214-9675.
- [4] Hubert Mariotte, ITU-T SG 15 Vice Chairman. *Overview of ITU-T SG15 Q4 xDSL and G.(mg)fast*, Slides (Version May 2017) prepared by Frank Van der Putten, Nokia, Rapporteur ITU-T Q4/SG15. [online]. Dostupné z: https://www.itu.int/en/ITU-T/studygroups/com15/Documents/Overview%20of%20SG15%20Q4%20xDSL%20and% 20G.(mg)fast.pdf.
- [5] Ian Scales IT journalist. *T.faster: DSL's next stop is a terabit.* May 9, 2017*.* [online]. Dostupné z: https://www.telecomtv.com/content/broadband/t-faster-dsl-s-next-stop-is-aterabit-15614/.
- [6] Jiří Peterka. *Báječný svět počítačových sítí, část VII. - Přenosové techniky.* [online]. Dostupné z: https://www.earchiv.cz/b05/b1000001.php3.
- [7] *ITU-T work programme - G.9700 (ex G.fast-psd) - Fast access to subscriber terminals (FAST) - Power spectral density specification.* ITU-T. 2014-01-29. Retrieved 2014-02-14. [online]. Dostupné z: https://www.itu.int/rec/T-REC-G.9700-201404-I.
- [8] Petr Jareš. *Vektorová modulace DMT*. České vysoké učení technické v Praze, FEL. Access Server [online]. Vydáno dne 17. 01. 2007. Dostupné z: http://access.feld.cvut.cz/view.php?nazevclanku=vektorova-modulacedmt&cisloclanku=2007010002. ISSN 1214-9675
- [9] Jiří Vodrážka, Martin Havlan. *Přístupové přenosové systémy. Cvičení. Měření na přípojkách xDSL.* Skripta Nakladatelství ČVUT. Praha 2003. ISBN 80-01-02786-4.
- [10] Jiří Vodrážka, Boris Šimák. *Digitální účastnické přípojky xDSL. Díl 2. Přenosové prostředí, druhá generace ADSL a VDSL, měření na přípojkách*. Odborné nakladatelství Sdělovací technika. Praha 2008. 1. vydání. ISBN 8086645169, 9788086645162.
- [11] Dmitri Grigoriev, Vadim Bilyk. *How to disperse G.Fast: the establishment of technology.* Vydáno dne 21. 11. 2016. [online]. Dostupné z: https://nag.ru/articles/article/30454/kakrazgonyali-g-fast-stanovlenie-tehnologii.html.
- [12] *Access, Terminals, Transmission and Multiplexing (ATTM).* (PDF). ETSI. September 2016. Retrieved 2018-03-21. [online]. Dostupné z: "ETSI TS 101 548 - Reverse Powering of Remote Access Equipment V2.1.1".
- [13]Marshall Brain, Jeff Tyson & Julia Layton. *Cell phone Frequencies.* HowStuffWorks. Retrieved 2019-02-14. [online]. Dostupné z: https://electronics.howstuffworks.com/cellphone1.htm.
- [14]Ali Grami. *Introduction to Digital Communications 2016*, Pages 457-491. Elsevier 2016. ISBN: 978-0-12-407682-2. [online]. Dostupné z: https://static1.squarespace.com/static/54d8bab4e4b0b305b8fcc72a/t/56f333f345bf21a9d5 229177/1458779165832/Introduction+to+Digital+Communications+%5B2015%5D.pdf.
- [15]Zdeněk Mikulášek. *Metoda nejmenších čtverců 1*, Přírodovědecká fakulta Masarykova univerzita Ústav teoretické fyziky a astrofyziky. [online]. Dostupné z: https://astro.physics.muni.cz/download/documents/skripta/F7581mnc\_ver1.pdf.

[16]Jiří Vodrážka*. Teoretická informační propustnost účastnických přípojek*. České vysoké učení technické v Praze*,* FEL. Elektrorevue – časopis pro elektrotechniku. 2001. ISSN 1213-1539. [online]. Dostupné z: http://www.elektrorevue.cz/clanky/01031/index.html.

## **4.2 Seznam obrázků**

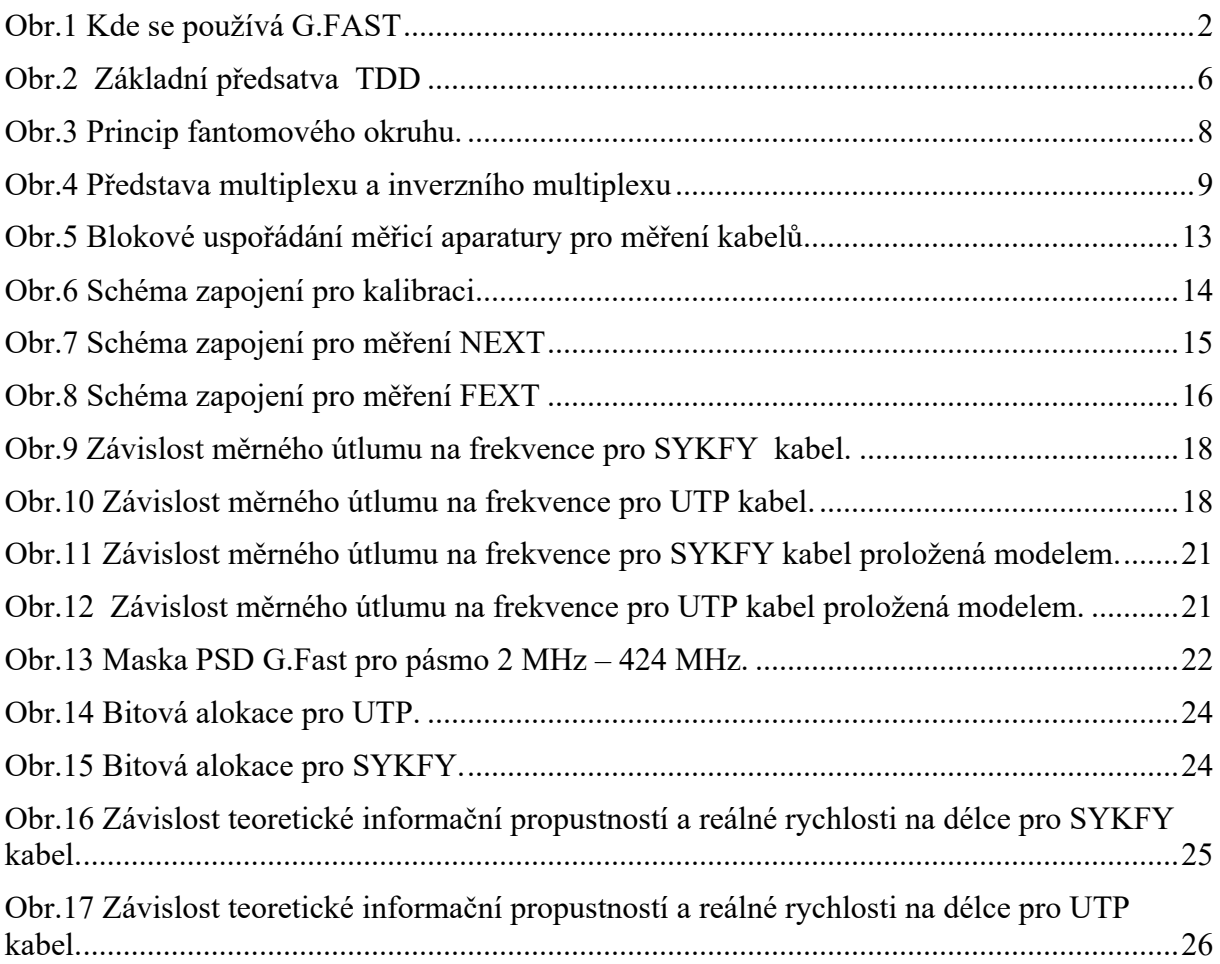

## **4.3 Seznam tabulek**

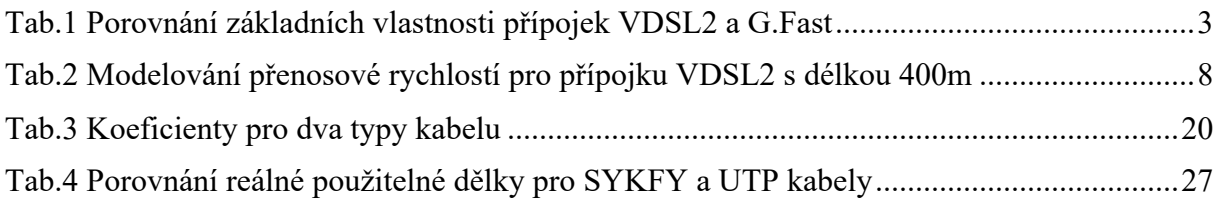

## **4.4 Seznam zkratek**

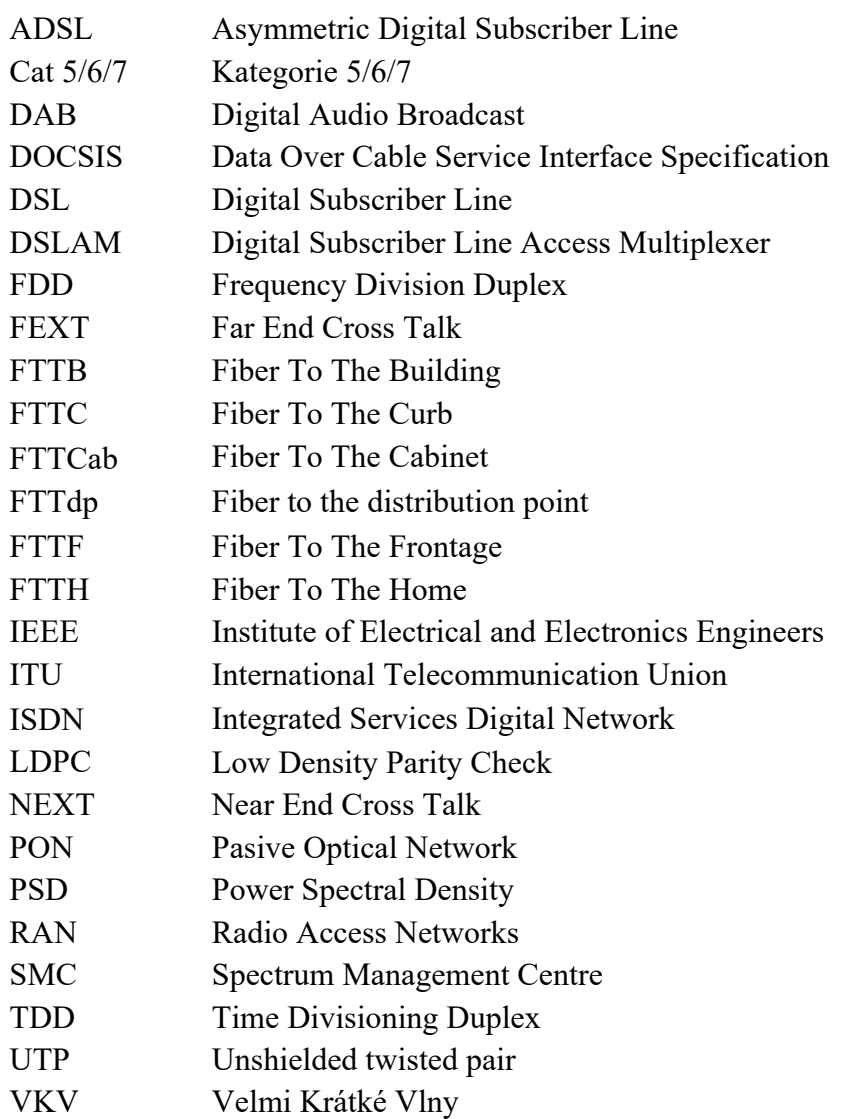